# **Chapter 3 (Part 0)** Transistors & Gates

Based on slides © McGraw-Hill Additional material © 2004/2005/2006 Lewis/Martin Additional material © 2008 Roth Additional material © 2010 Taylor Additional material © 2013 Farmer

## **Inside a microprocessor**

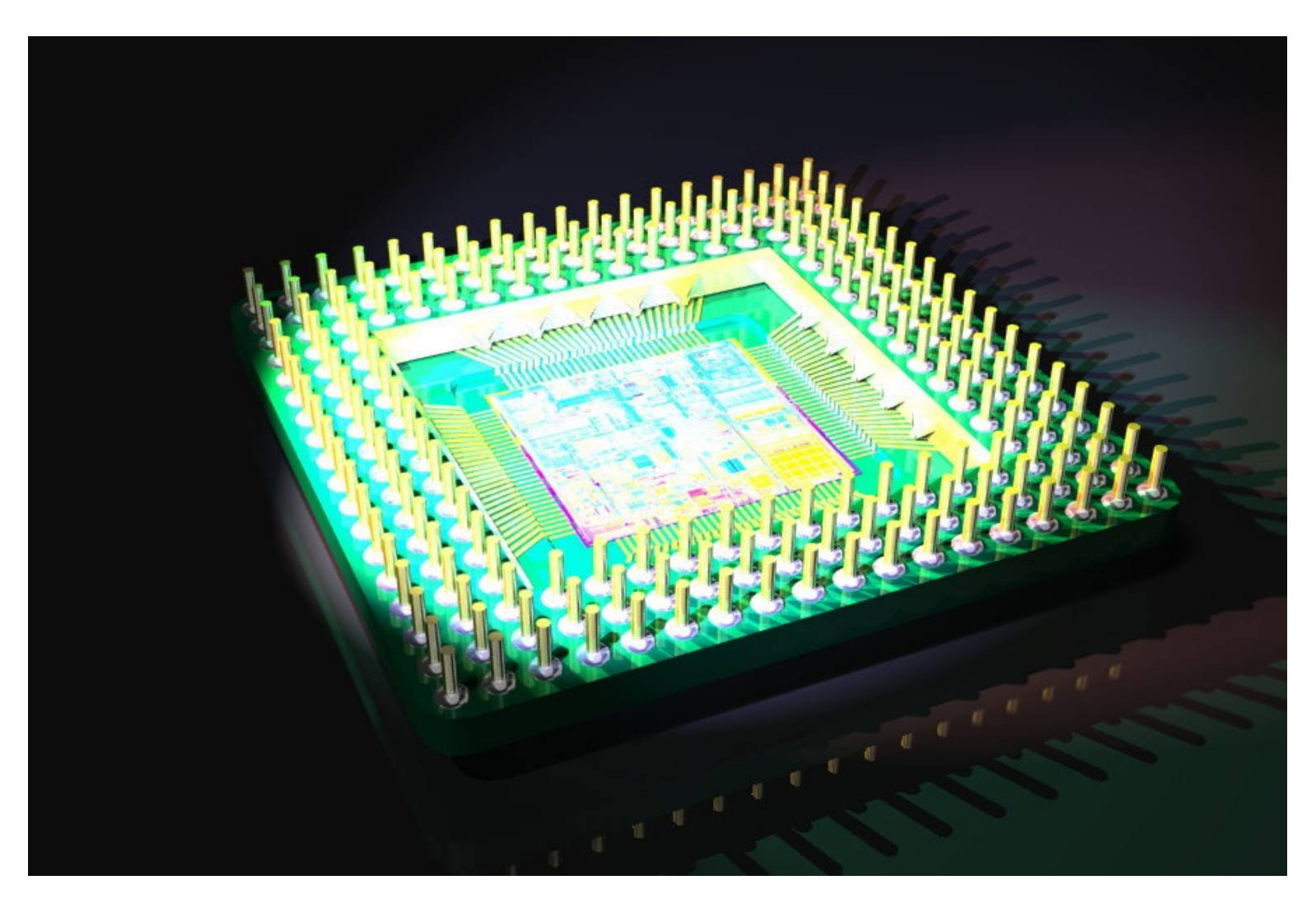

## **Transistor: Building Block of Computers**

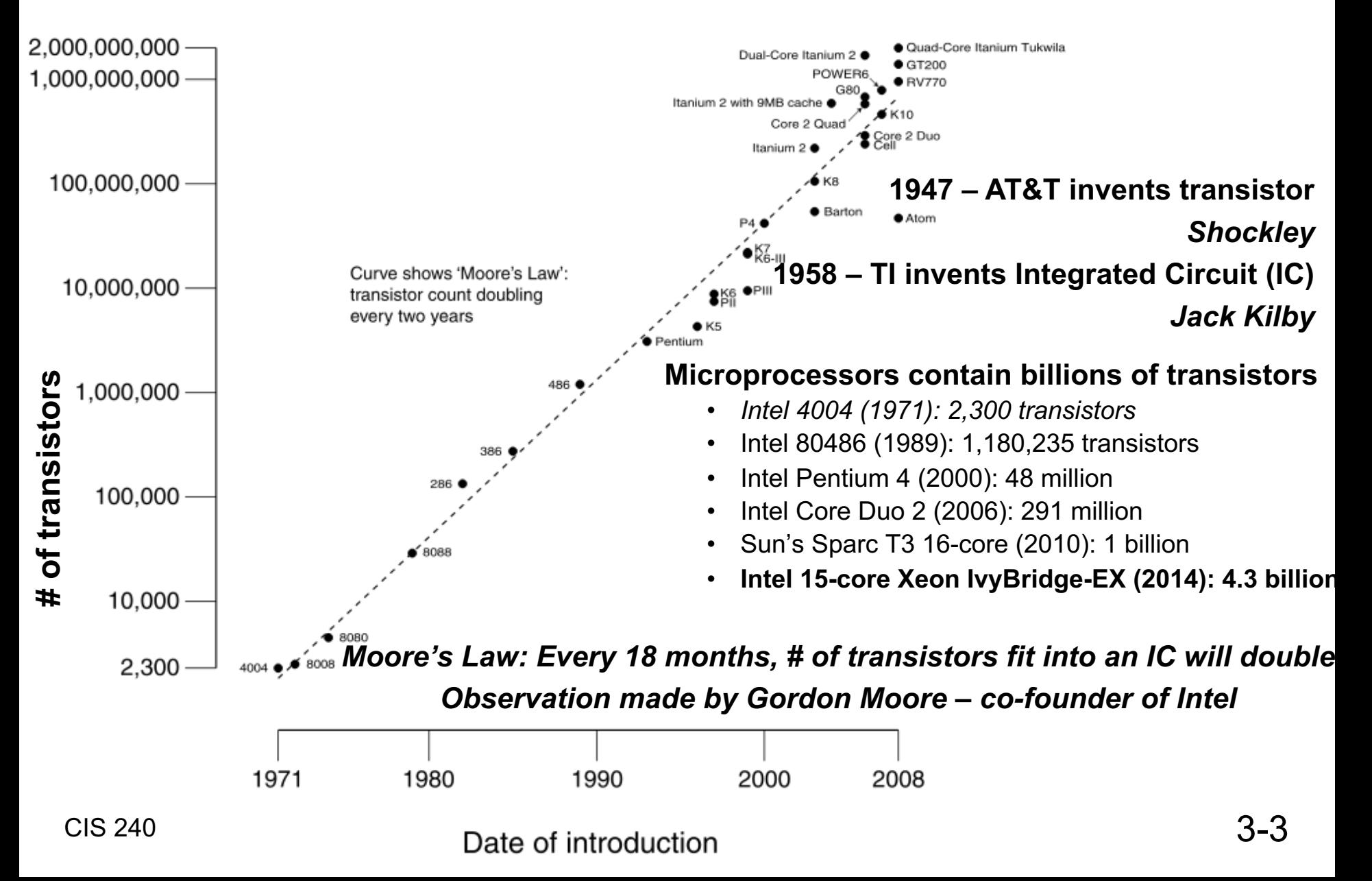

## **Transistor: Building Block of Computers**

#### **So what exactly is a transistor?**

• **A semiconductor device used to… AMPLIFY or SWITCH electronic signals in a circuit** *CPUs mostly use the "SWITCH" capability*

#### **How does a SWITCH form the basis of a computer?**

- **Previously…we introduced "binary digital system"**
	- Ø**Two symbols: 0 and 1, represents two states**
- **Switch also represents two states: OFF and ON**

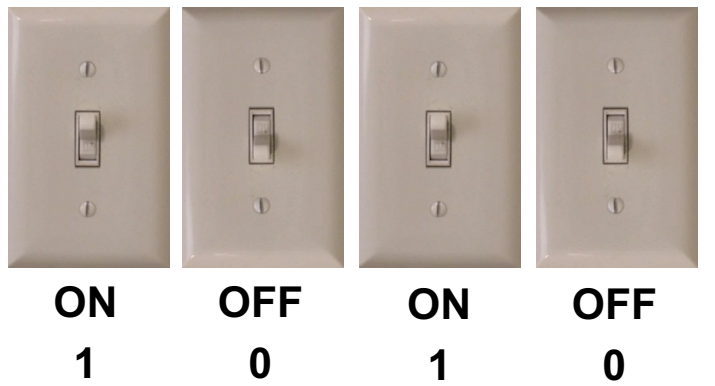

<sup>CIS 240</sup>Even higher: adders/mux/decoders, finally CPUs (LC4)  $3$ -5 • **Combine them to make logic: AND/OR/NOT**

## **How Does a Computer Represent Data?**

**At the lowest level, a computer has electronic "plumbing"**

• **Operates by controlling the flow of electrons**

#### **Easy to recognize two conditions**

- **1. Presence of a voltage – we'll call this state "1"**
- **2. Absence of a voltage – we'll call this state "0"**

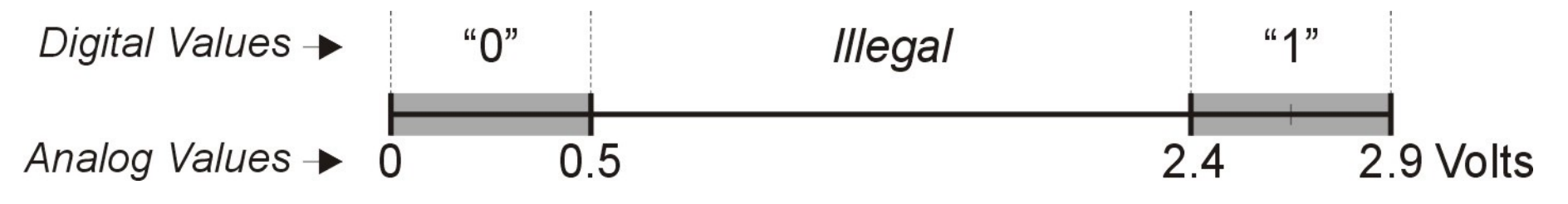

**Computer use transistors as switches to manipulate bits**

- **Before transistors: tubes, electro-mechanical relays (pre 1950s)**
- **Mechanical adders (punch cards, gears) as far back as mid-1600s**

## **How do transistors work?** → 1<sup>st</sup> we need a mini-Physics review...

- **Electricity corresponds to the flow of charged particles, typically electrons. (see Ben Franklin)**
	- Ø**Current = flow of charge carried by electrons**
	- Ø**Voltage =** *motivation* **for current to flow (potential difference)**

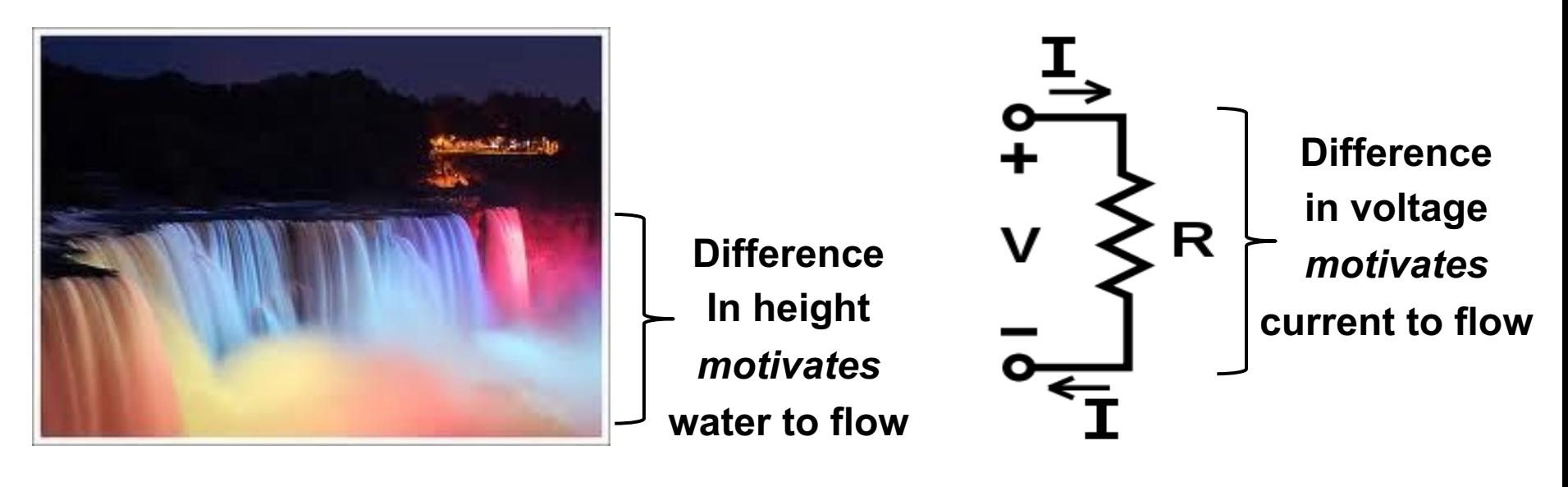

**Ohm's Law:**  $V = IR$ 

## **Charge**

**Atoms contain two types of charged particles, protons in the nucleus and electrons that orbit the nucleus. Their charges are equal magnitude and opposite sign**

**Charge is measured in Coulombs**

**The charge of an electron is approximatel 1.6e-19 Coulumbs**

**Like charges repel and opposite charges attract**

### **Current**

**Current refers to the flow of charged particles**

**Current is measured in Amperes where a 1 Ampere current refers to a flow of one Coulumb of charge per second**

## **Voltage**

**The potential difference between two points is refered to as voltage it can be defined as the amount of work required to move one Coulomb of charge between the two locations.**

## **Voltage/Current and Electric Field**

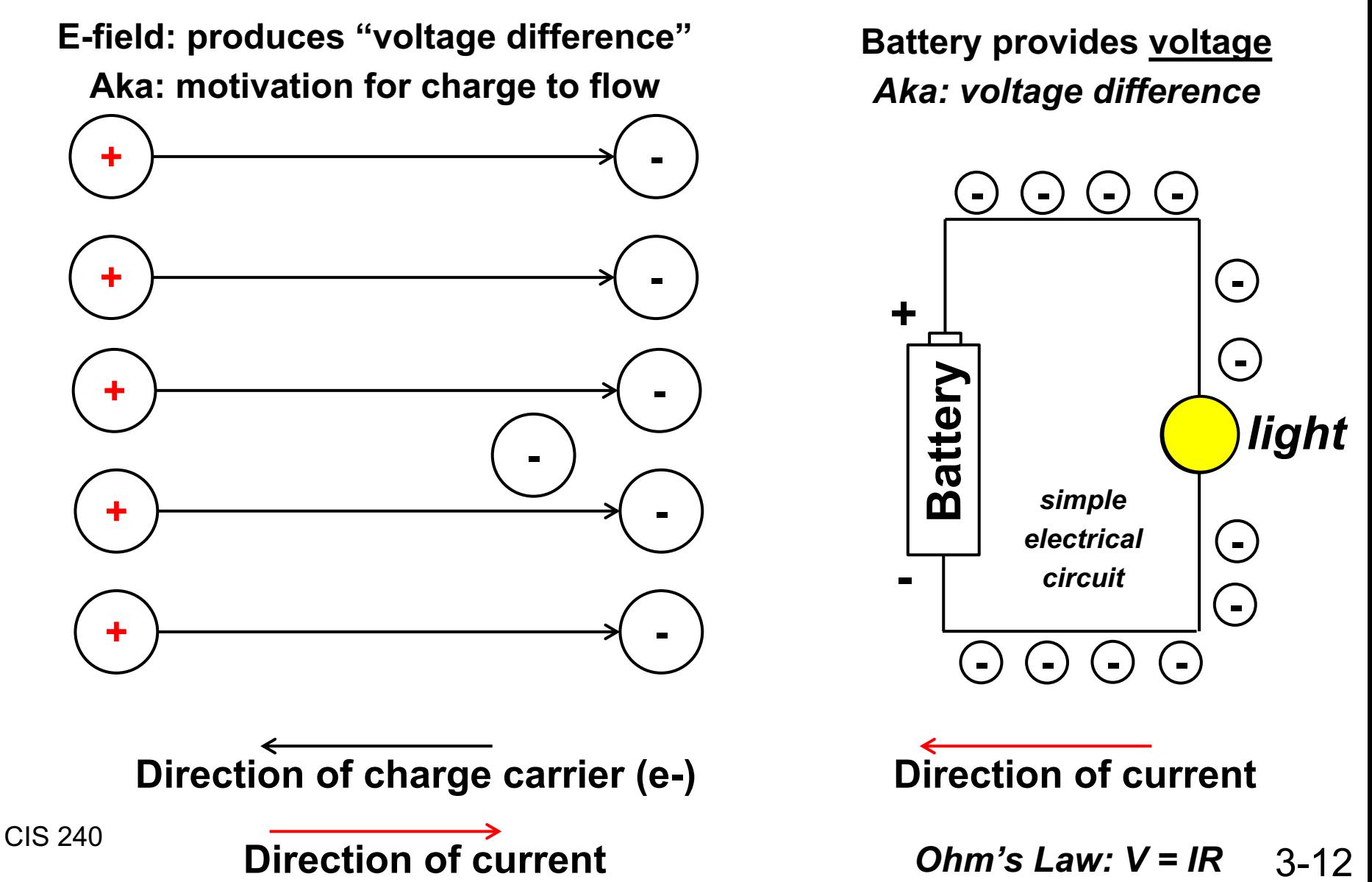

## **Switches control flow of current in a circuit**

• **A switch inherently represents two states, on/off**

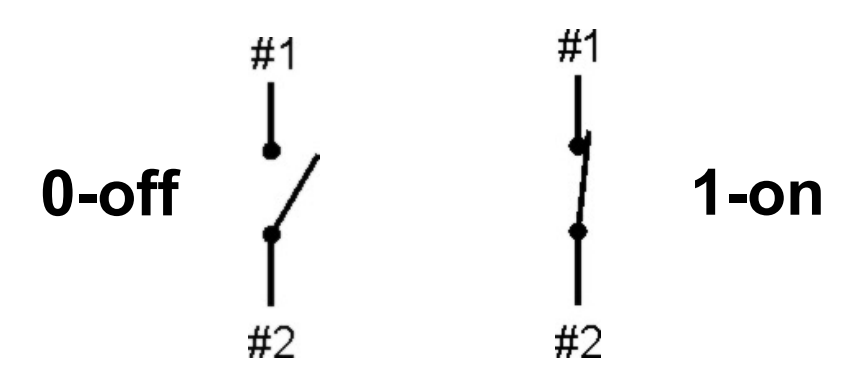

• **When put in a circuit, can start/stop current flow**

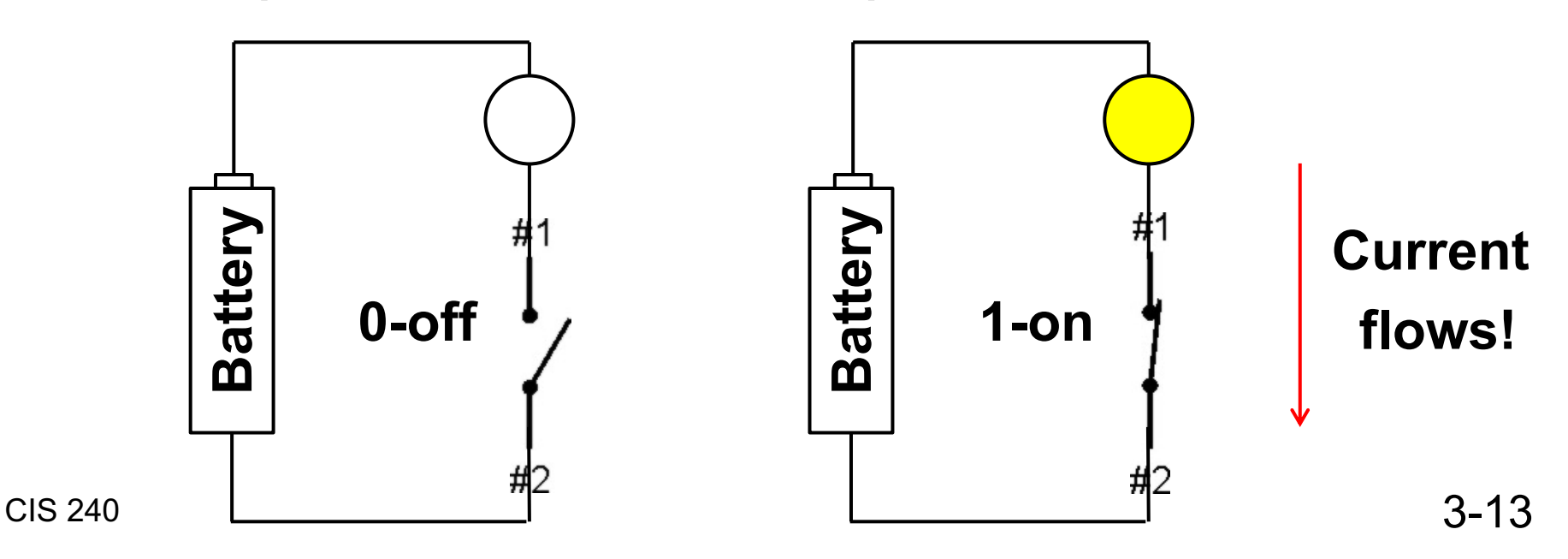

### **Transistor as electronic switch**

- **In the last example, someone must manually "flip" the switches to control the "input" to our circuits**
- **In a computer we need a way to "remotely" flip the switch**
	- Ø **Transistor offers us this capability**
	- Ø **We use voltage, to remotely flip the switch**

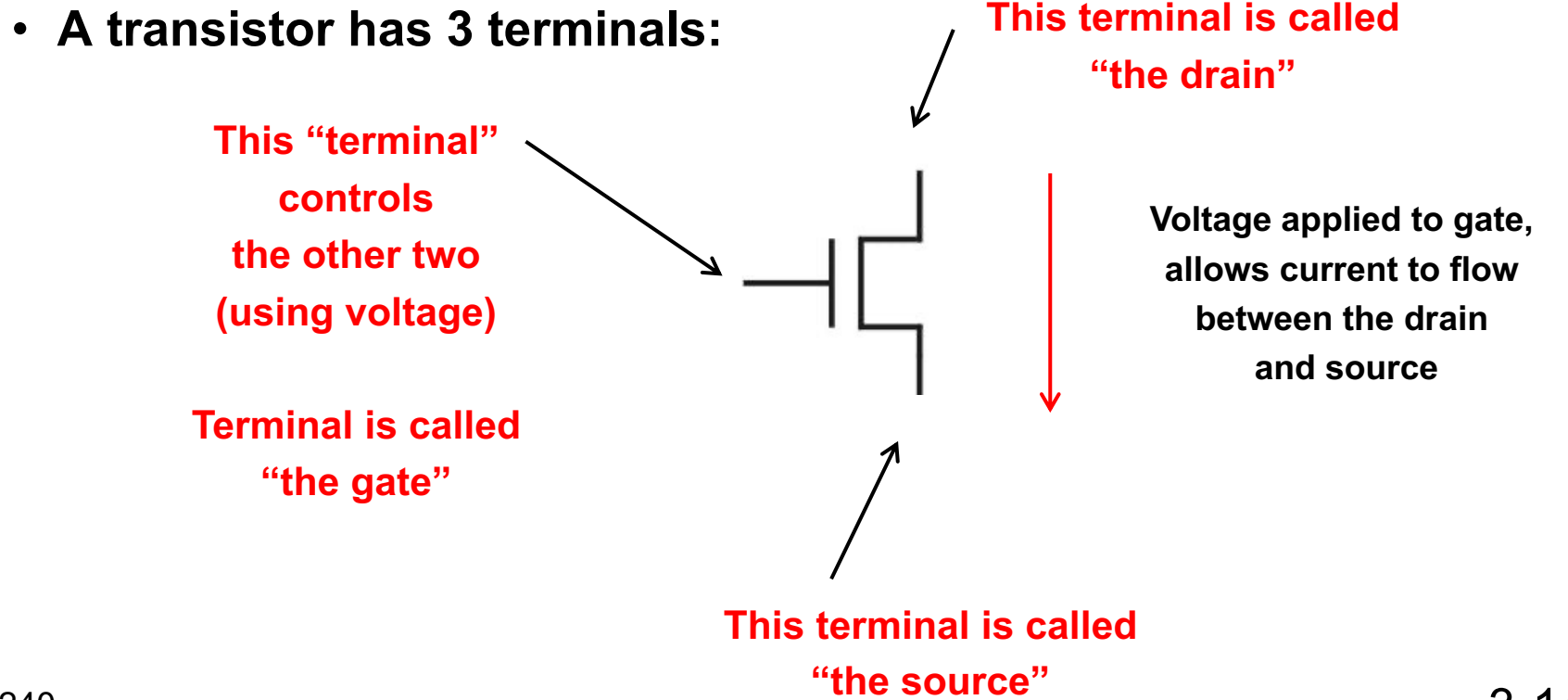

### **How does a transistor work?**

**Begin at the beginning (***what is it made of ?***)**

- **Currently transistors are made of Silicon** 
	- Ø**Atomic symbol: Si – atomic number 14**
- **In its crystalline state, silicon atoms form covalent bonds with four neighbors using their 4 outer electrons**
- **At room temperature, Silicon is a semiconductor**

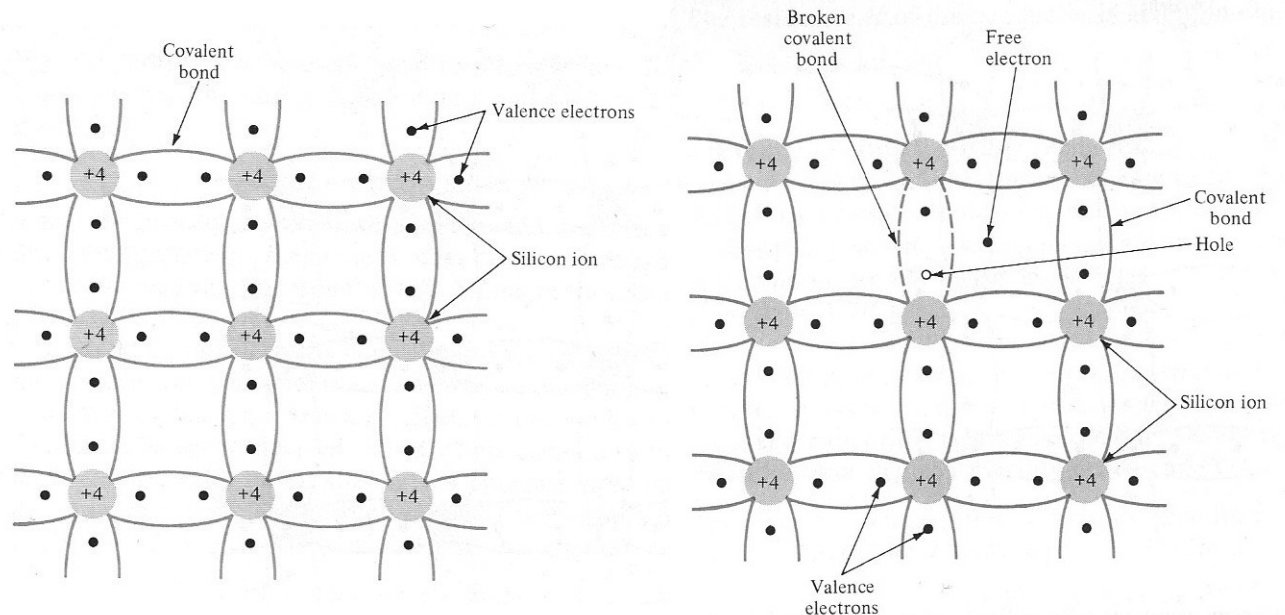

 $14$ **IVA 4A** 6 Carbon  $12.011$ **Silicon** 28.085 Germanium 72.64 50 Sn **Tin** 118.71 82 Ph Lead 207.2

## **Doping – not what you think**

**We can improve the conduction of Silicon by** *doping* **it with other elements.**

- **N-type regions are formed by adding small amounts of elements that have more than 4 electrons in their outer shell and, these extra electrons can serve as charge carriers.**
- **N-type dopants – antimony (Sb), phosphorus(P), arsenic (As)**

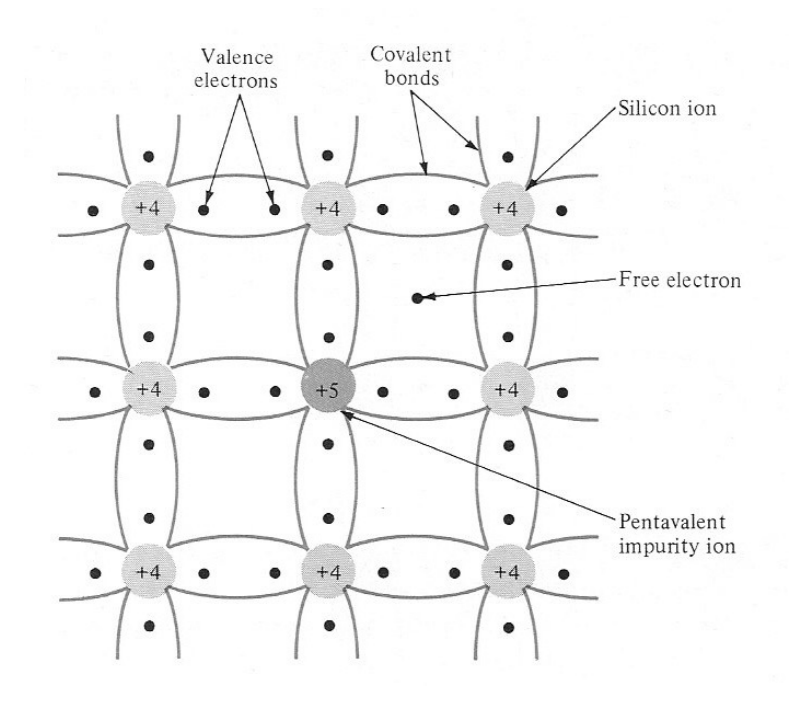

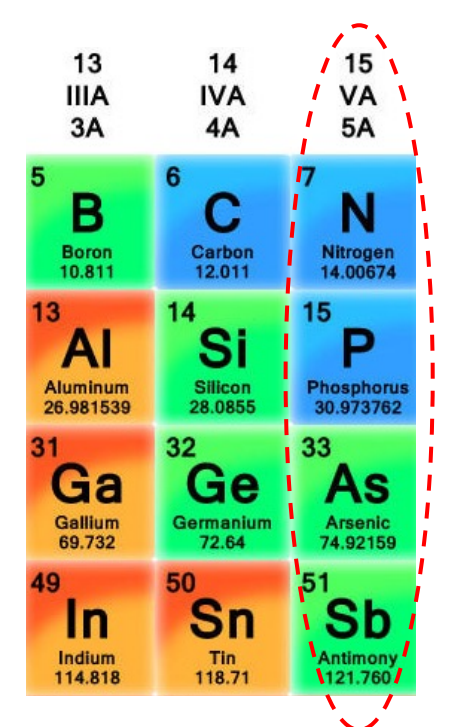

3-16

## **P-type doping**

- **P-type materials are formed by adding elements that have 3 electrons in their outer valence shell.**
- **These atoms create spaces in the lattice of covalent bonds into which electrons can flow.**
- **P-type dopants : boron (B), gallium (Ga), indium (In)**

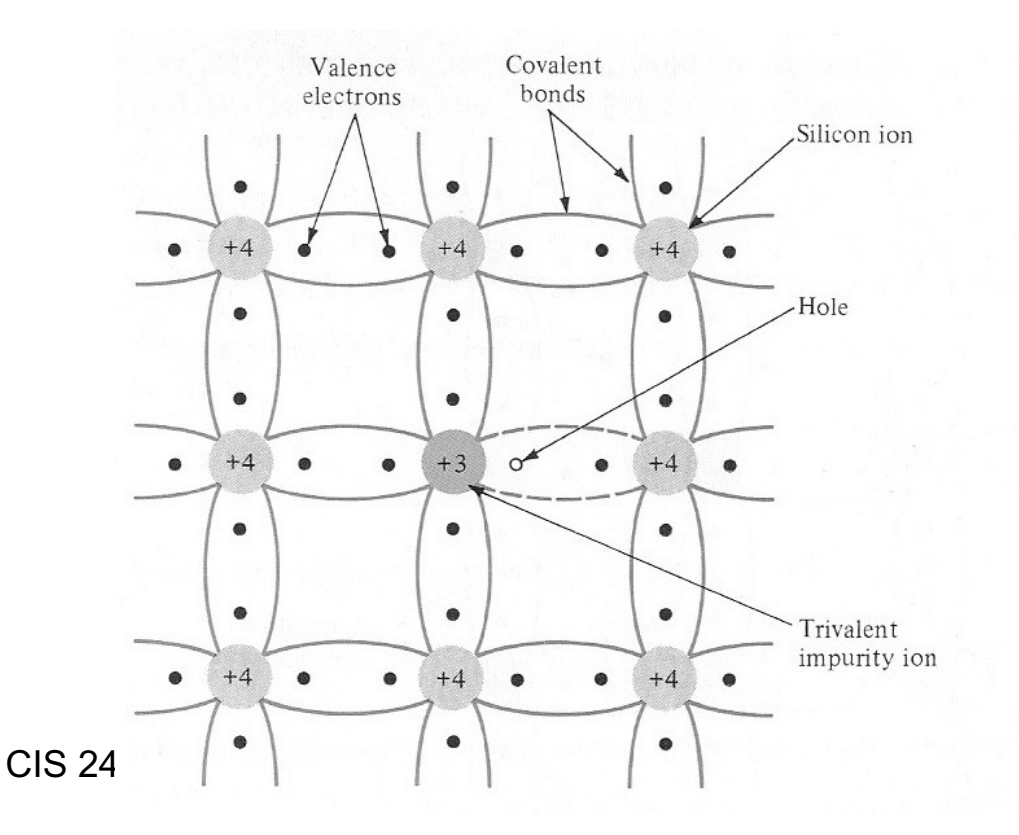

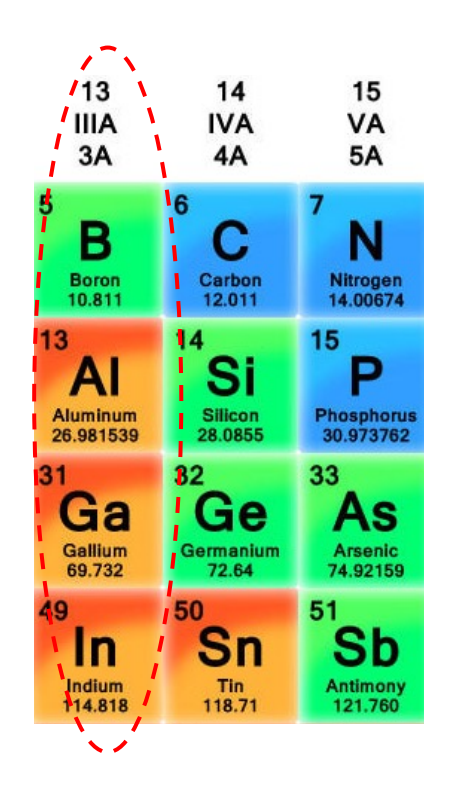

### **Bottom Line**

- **N-type materials are good semiconductors because they have extra electrons which are negatively charged and can be used to carry a current.**
- **P-type materials are good semiconductors because they have extra spaces into which electrons can move. These 'holes' can be thought of as positive charge carriers.**

## **LET'S MAKE A DIODE**

## **Review so far…**

**Our goal is to make an electronic "switch" (a transistor)**

• **A device that will allow us to control the flow of current in a circuit**

**Doping:**

• **Add an "impurity" to silicon (our semiconductor)…**

**…to make it a better conductor of current**

Ø**nType – Impurity added, adds extra "electrons" to silicon**

Ø**pType – Impurity added, takes away electrons, making "holes" How we'll do this:**

- **Use nType and pType Silicon to create a device that controls the direction of current flow in a circuit (like a one-way valve)**
- **Next, we'll configure our valve and add a lever (gate) to it**

Ø**So we can turn current flow on/off in a circuit**

Ø**Then we'll have a transistor!**

## **A Diode (a pn-junction)**

CIS 240

- **A union of P-type and N-type materials**
- **Functions as a one-way "valve" in an electric circuit**
- **Only allows current to flow in one direction**

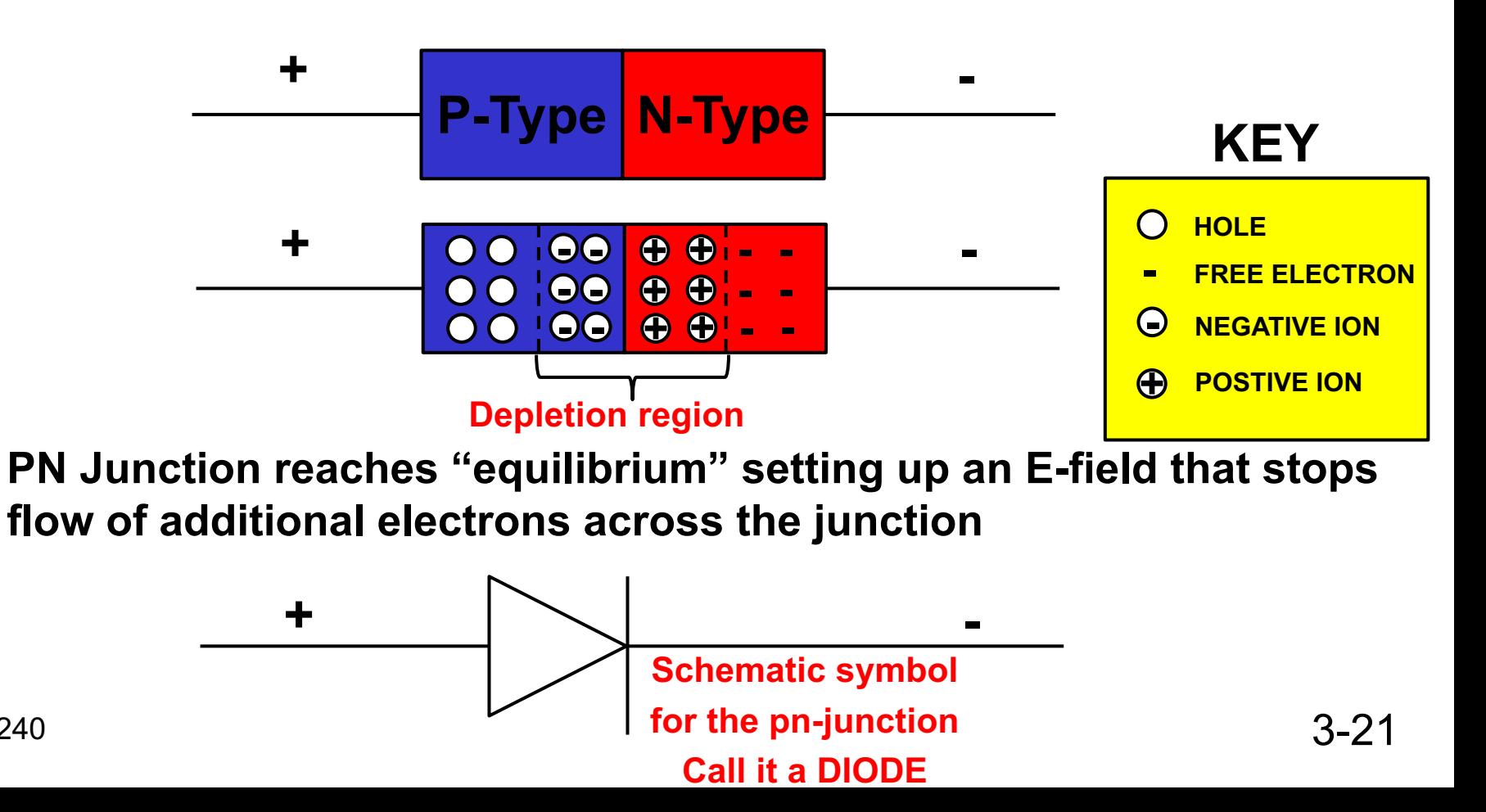

## **A Diode (a pn-junction)**

- **Reverse bias (battery against the +/- terminal of diode):**
	- **Depletion region gets bigger (E-field gets stronger)**
		- **reduces/stops flow of current from + to -**
	- **Impedes flow of electrons through junction**

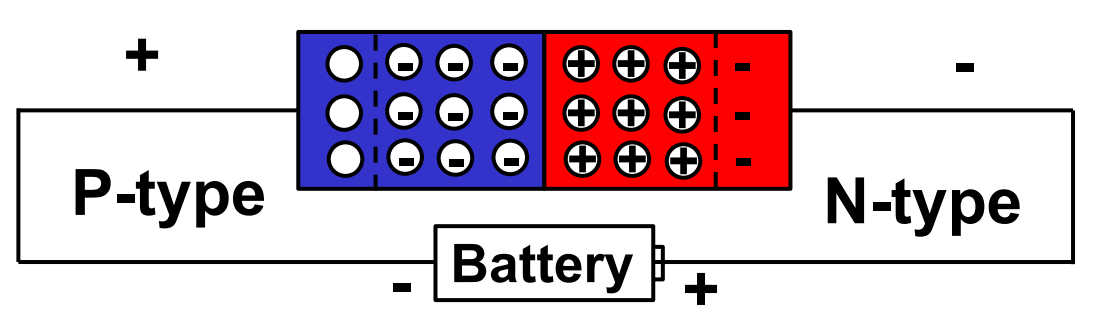

**KEY**

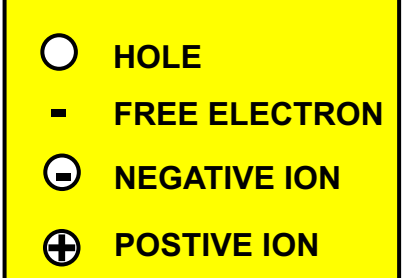

• **Forward bias:**

CIS 240

- **Depletion region gets smaller (E-field shrinks)**
	- **Allows current to flow from + to -**
- **Allows flow of electrons through junction**

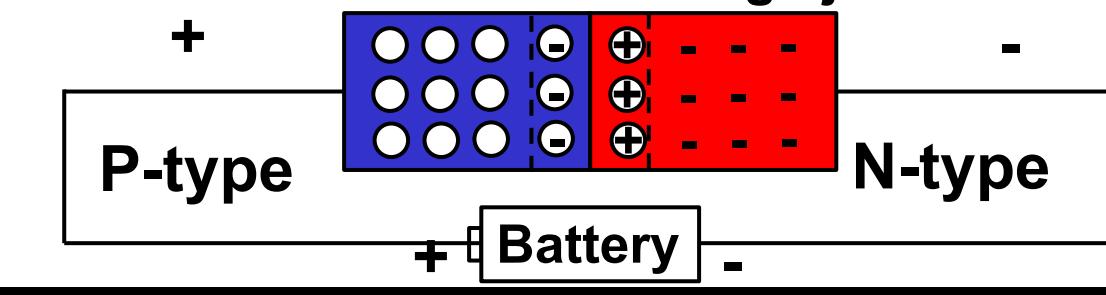

*A diode is Like a 1-way valve Only lets current In 1 direction in a circuit*

## **LET'S MAKE A TRANSISTOR**

## **Next up…the MOSFET (your 1st Transistor!)**

- **MOSFET : Metal Oxide Semiconductor Field Effect Transistor**
- **Picture shows a cross section of such a device.**
- **Notice it has 4 electrical terminals: Source/Drain/Gate/Body**

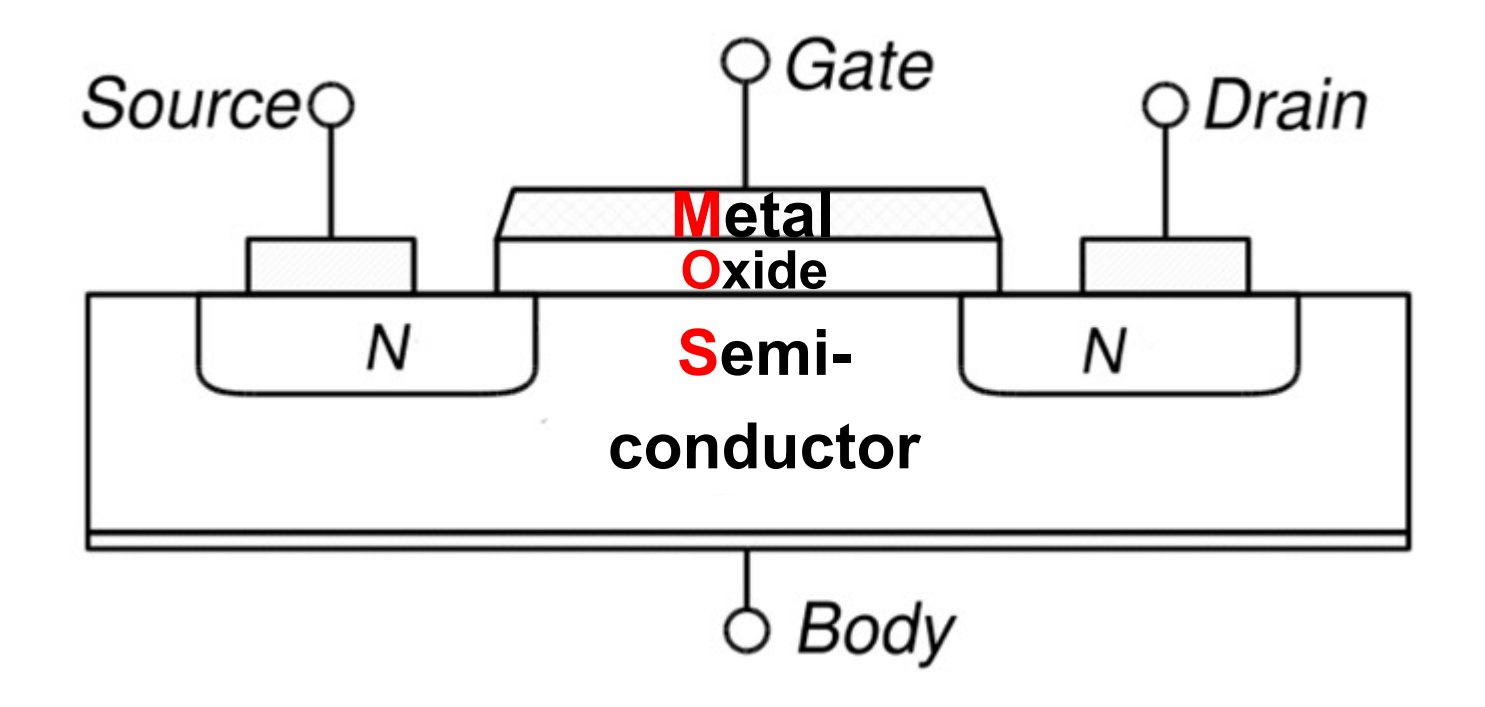

## **Next up…the MOSFET (your 1st Transistor!)**

- **MOSFET : Metal Oxide Semiconductor Field Effect Transistor**
- **Picture shows a cross section of such a device.**
- **Notice it has 4 electrical terminals: Source/Drain/Gate/Body**

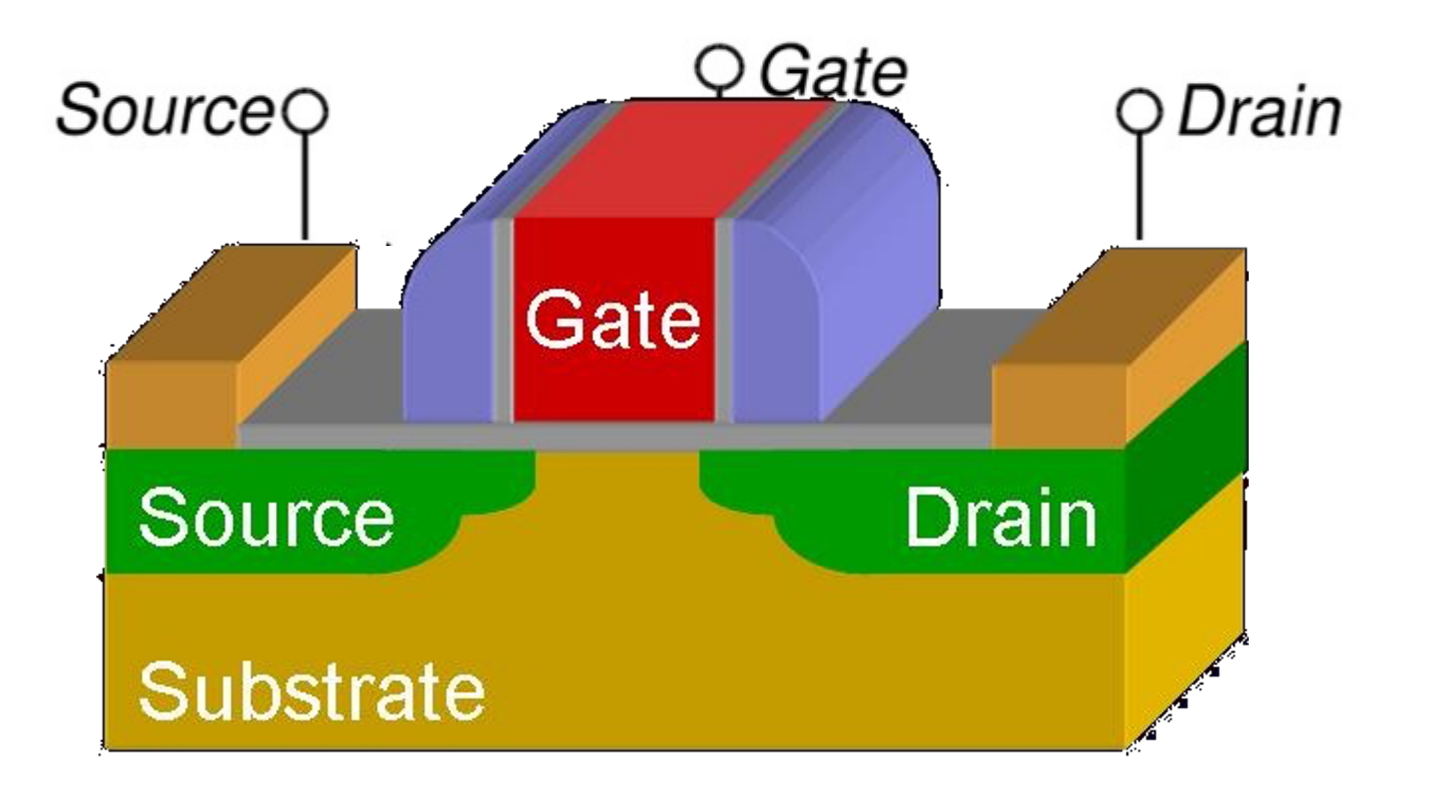

#### **How we want it to work…**

- **Goal: Pass current through this device (from drain to source)** Ø**BUT we want to control that current (using the gate terminal)** – **If GATE is ON**
	- **electrons pass from source to drain through channel**

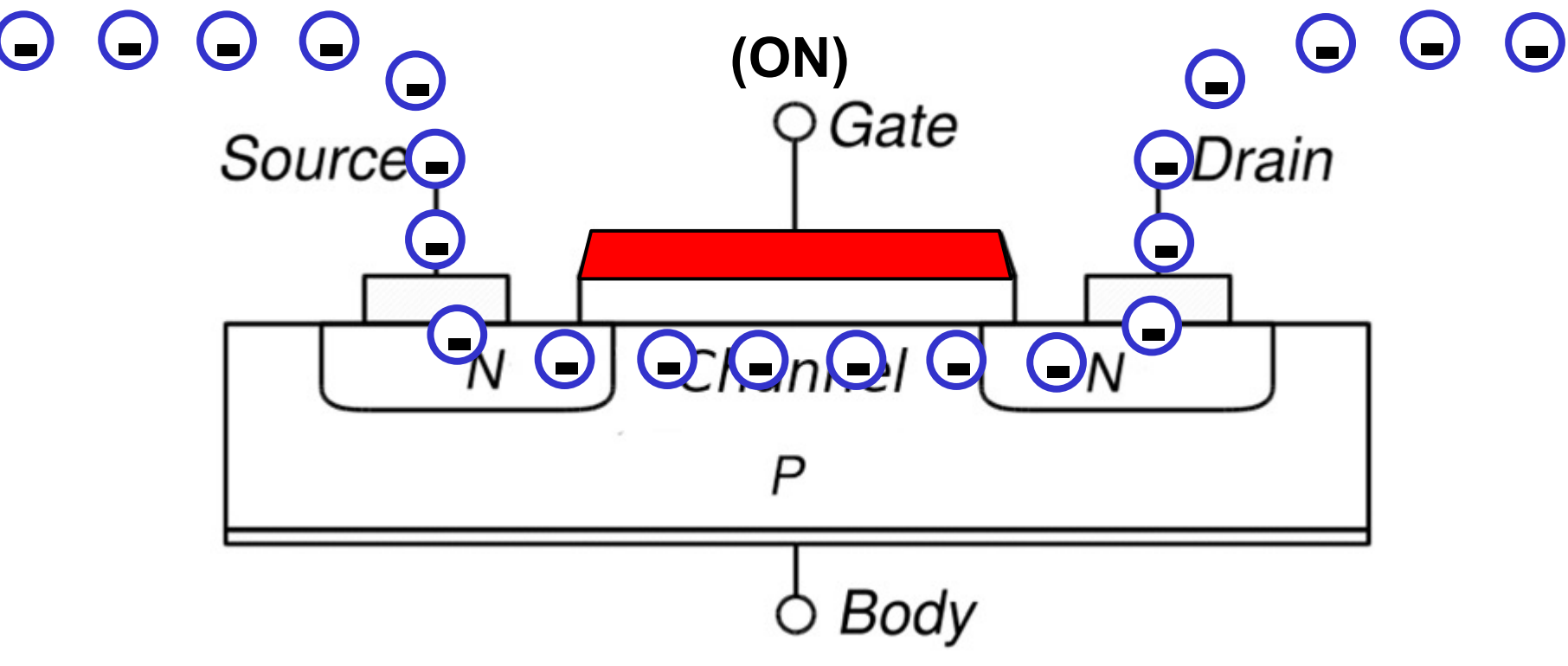

#### **How we want it to work…**

- **Goal: Pass current through this device (from drain to source)** Ø**BUT we want to control that current (using the gate terminal)** – **If GATE is OFF**
	- **electrons cannot pass through channel**

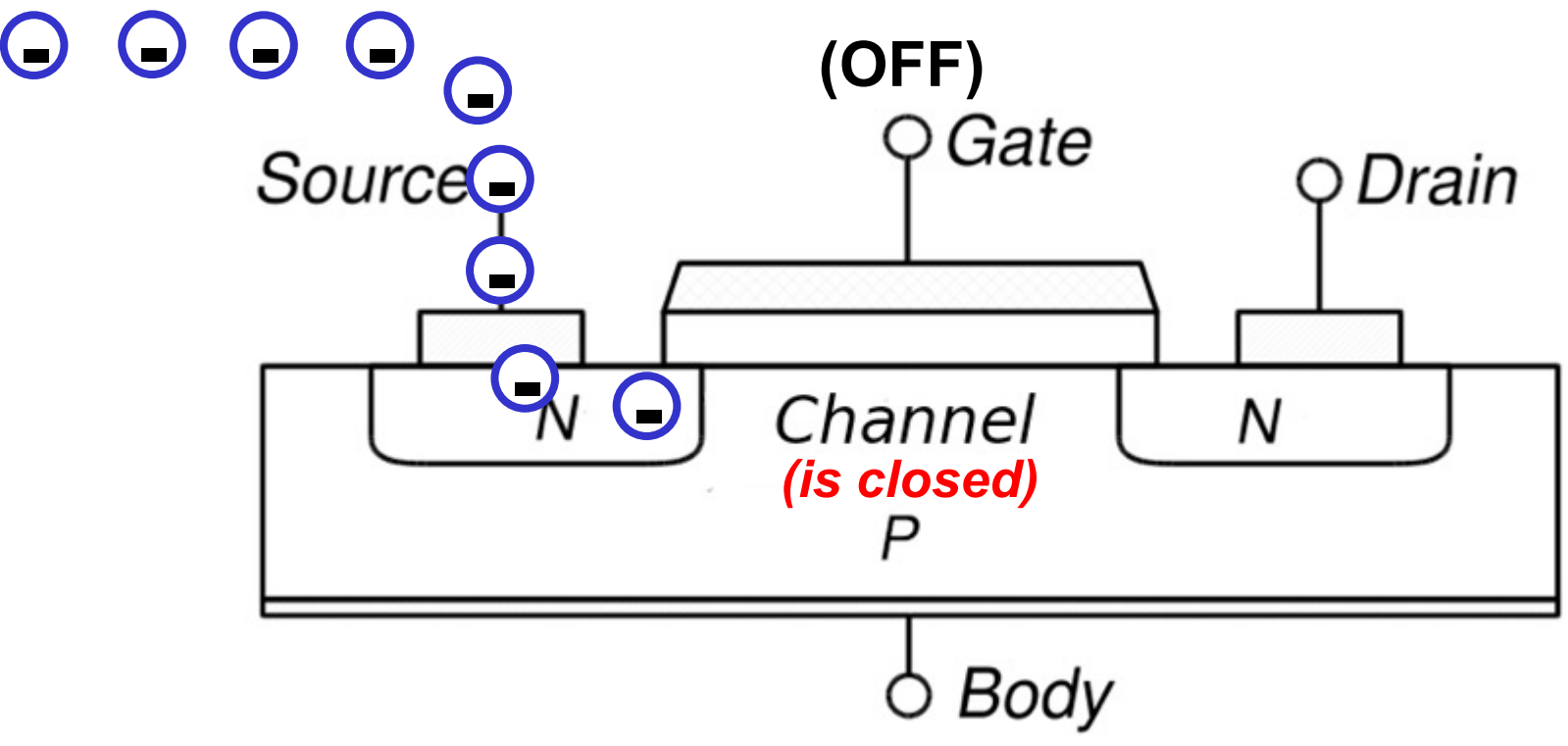

### **How we achieve this behavior…**

- **At "rest" we have (closed state)**
	- Ø**2 n-type spots (source/drain)**
	- Ø**1 p-type spot (channel region)**
	- Ø**2 back-to-back p-n junction diodes!** 
		- **Halts flow of electrons through channel (channel doesn't exist!)**

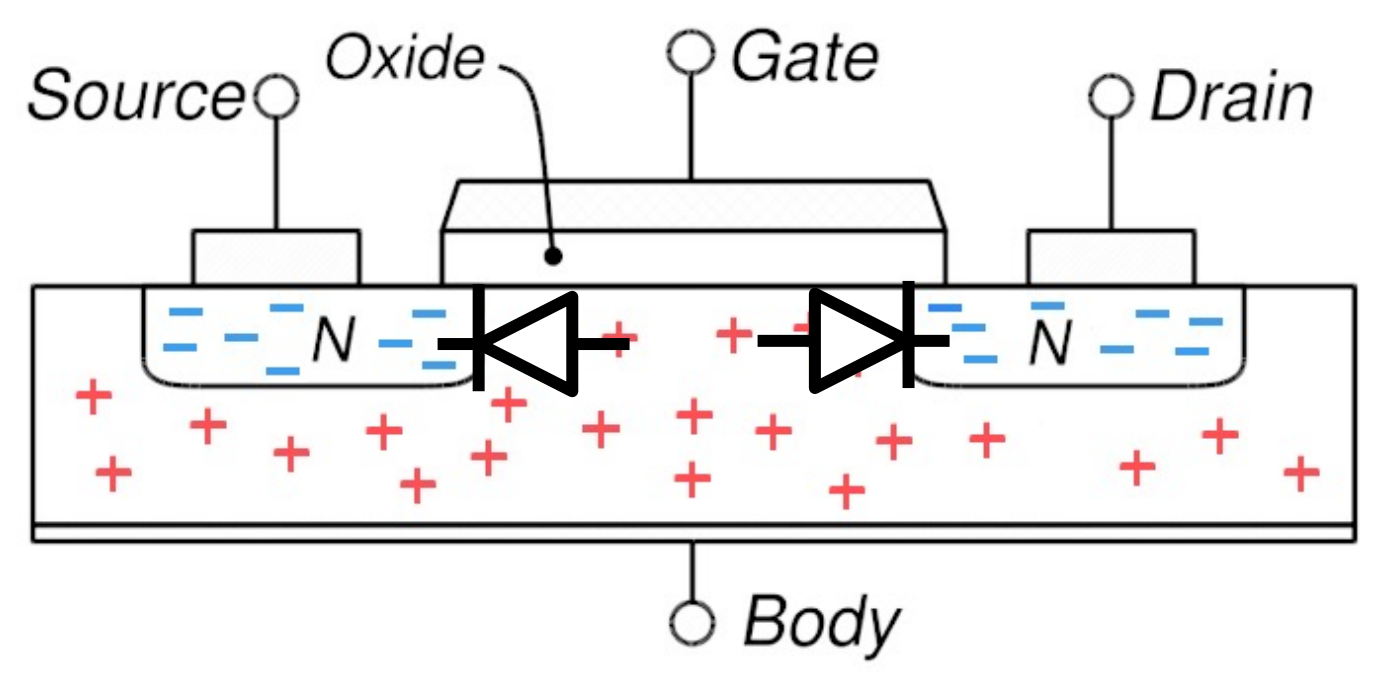

#### **How we achieve this behavior…**

• **If we wish to turn device on:**

Ø**We apply a "positive" voltage to GATE with respect to BODY**

- **This positive voltage "repels" holes from under the gate**
- **"depletes" the future channel region of all its holes**

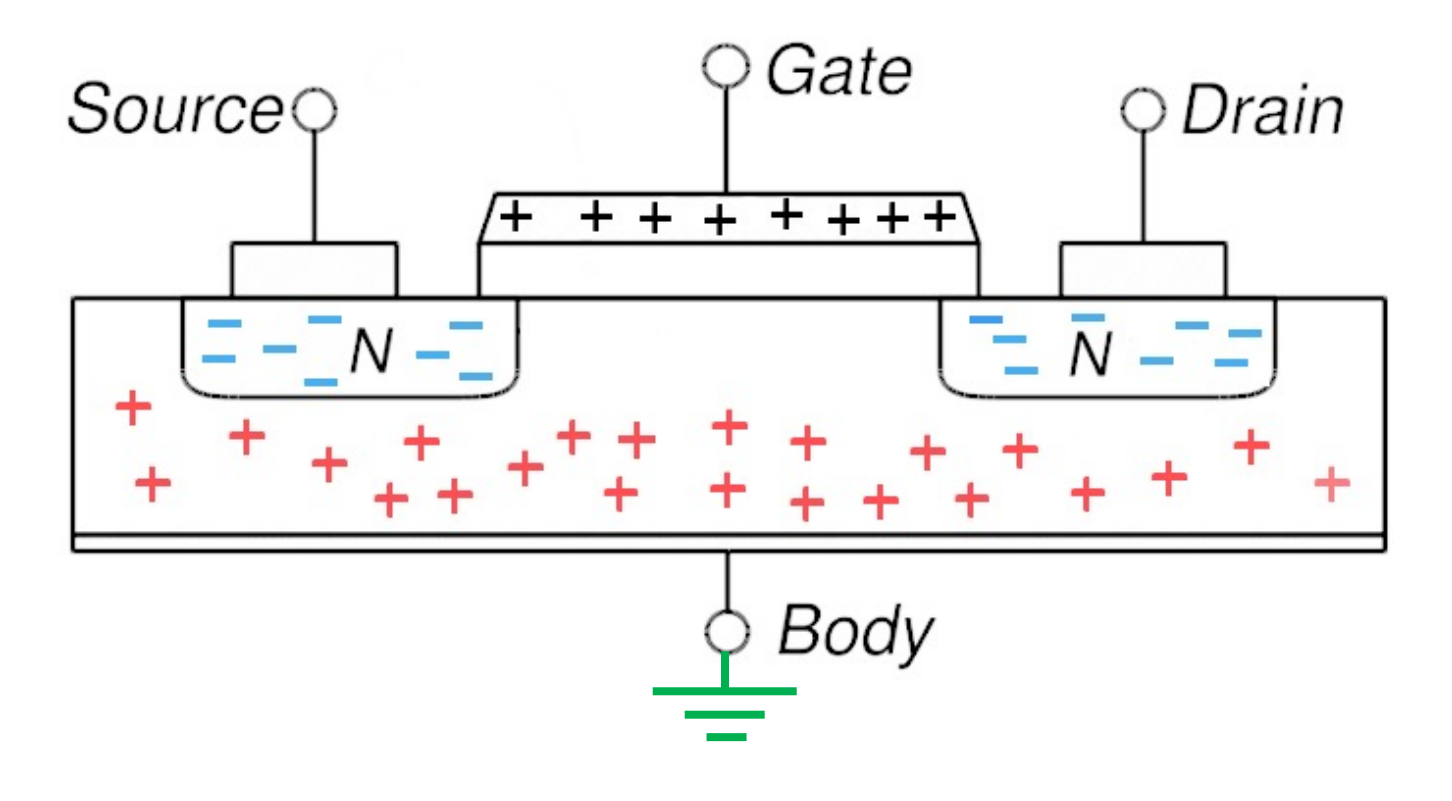

#### **How we achieve this behavior…**

- **If we go further:**
	- Ø**Apply a "very positive" voltage to the gate**
		- **Begins to attract electrons (from source & drain)**
		- **The channel region has been "inverted"**
		- **Connects (electrically) source and drain, so current can flow!**

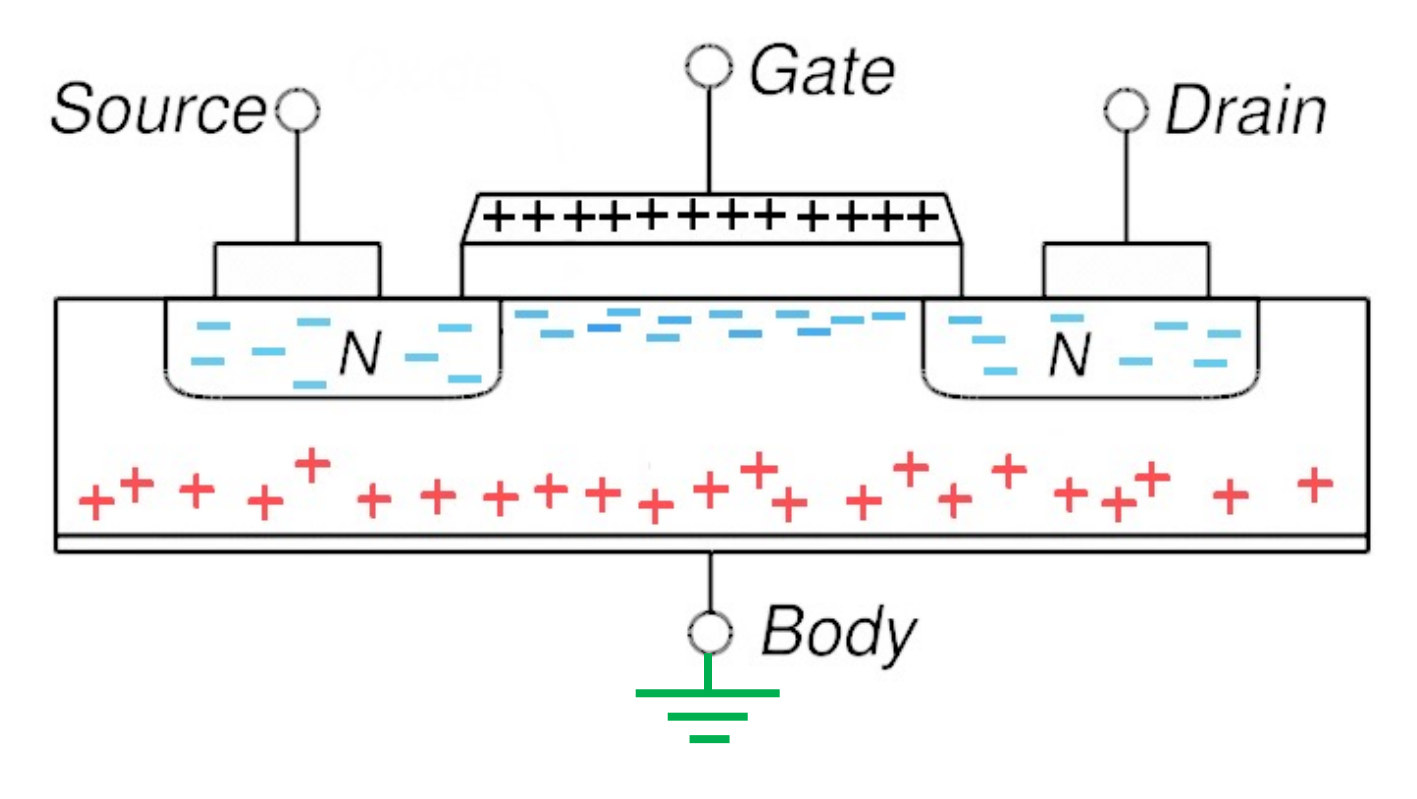

## **Two types of MOSFETs: nMOSFET and pMOSFET**

- **nMOSFET (nMOS): channel carries negative charges (electrons)**
- **pMOSFET (pMOS): channel carries positive charges (holes)**

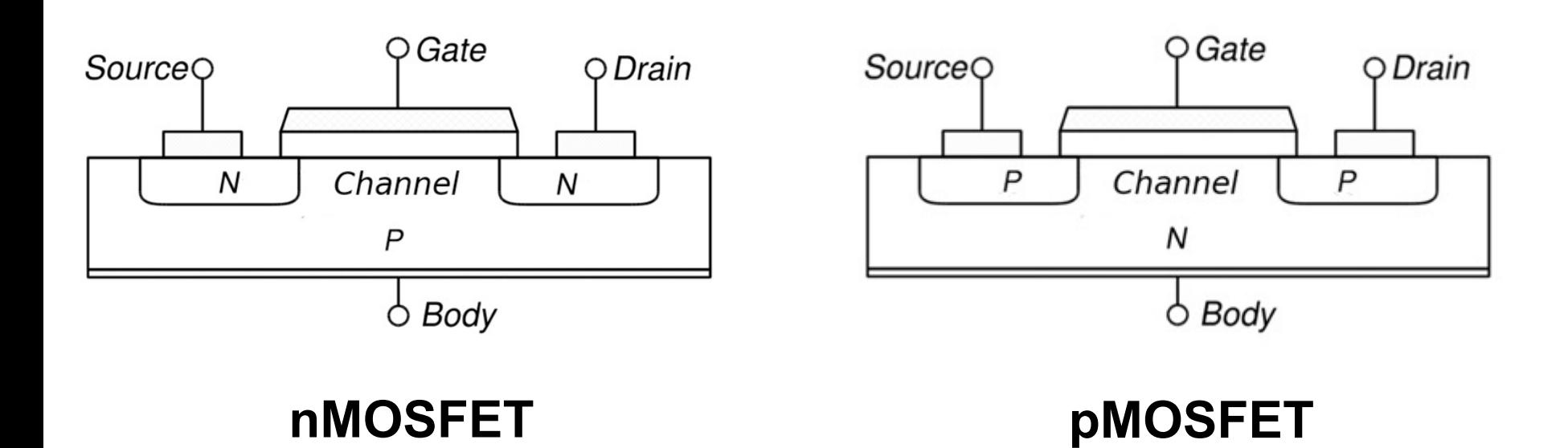

## **Two types of MOSFETs: nMOSFET and pMOSFET**

- **nMOSFET (nMOS): channel carries negative charges (electrons)** Ø**GATE Voltage MUST BE > Body, Source, Drain to be ON**
- **pMOSFET (pMOS): channel carries positive charges (holes)** Ø**GATE Voltage MUST BE < Body,Source, Drain to be ON**

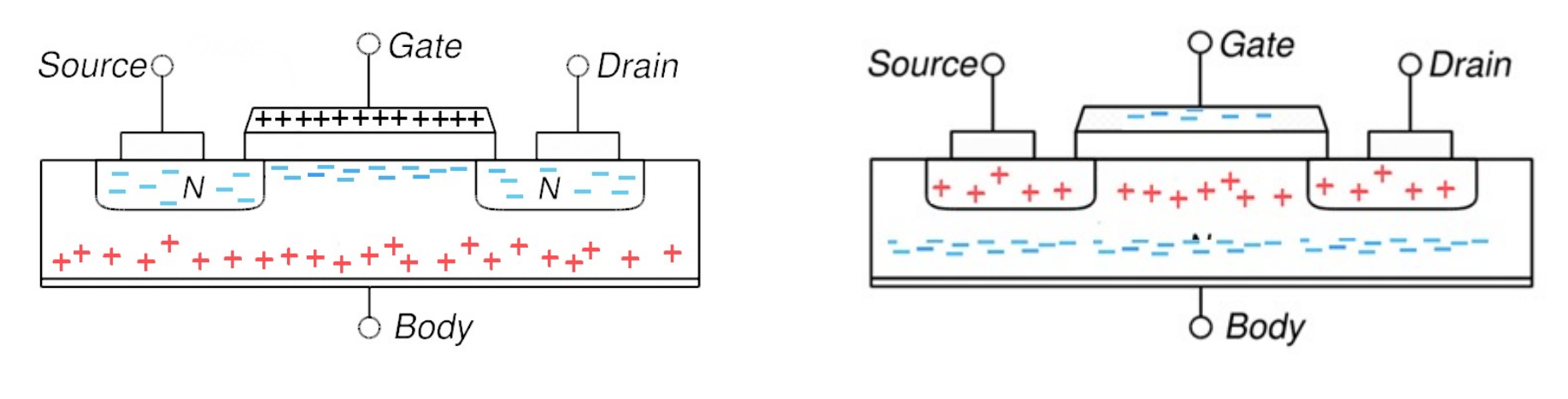

**nMOSFET pMOSFET**

## **Transistor Symbols**

Ø**The circuit symbols for nmos and pmos transistors are shown below.**

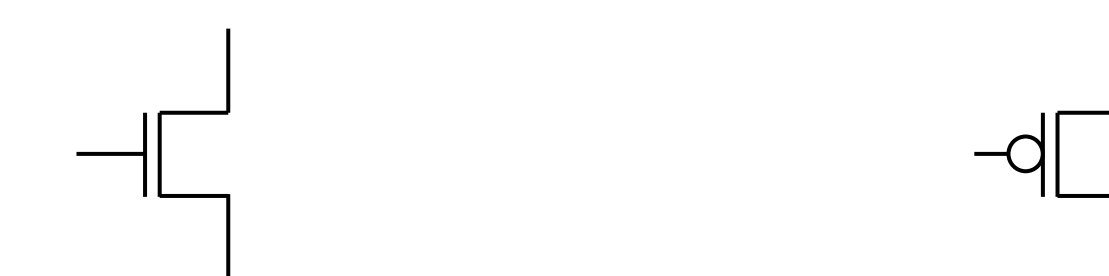

#### **NMOS Transistor Symbol PMOS Transistor Symbol**

# **TRANSISTORS TO LOGIC GATES**

**Transistor to logic device: GATE**

**Our first logic device will be an inverter:**

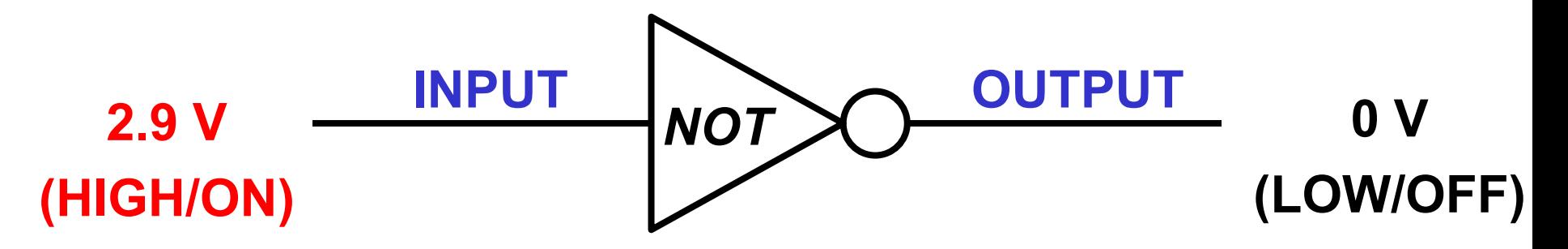

**Logical Behavior: "inverts" the incoming signal:** 

- **Input: LOW-> output: HIGH**
- **Input: HIGH->output: LOW**

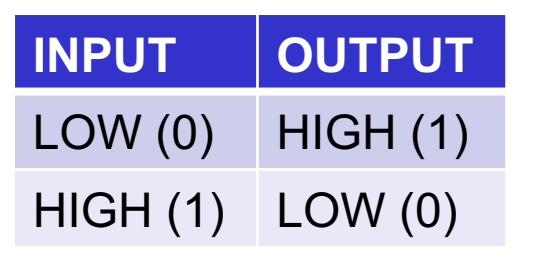

3-38 *Truth Table All possible Combinations Of inputs*

#### **How do we configure transistors to make inverter? Power (2.9 Volts)**

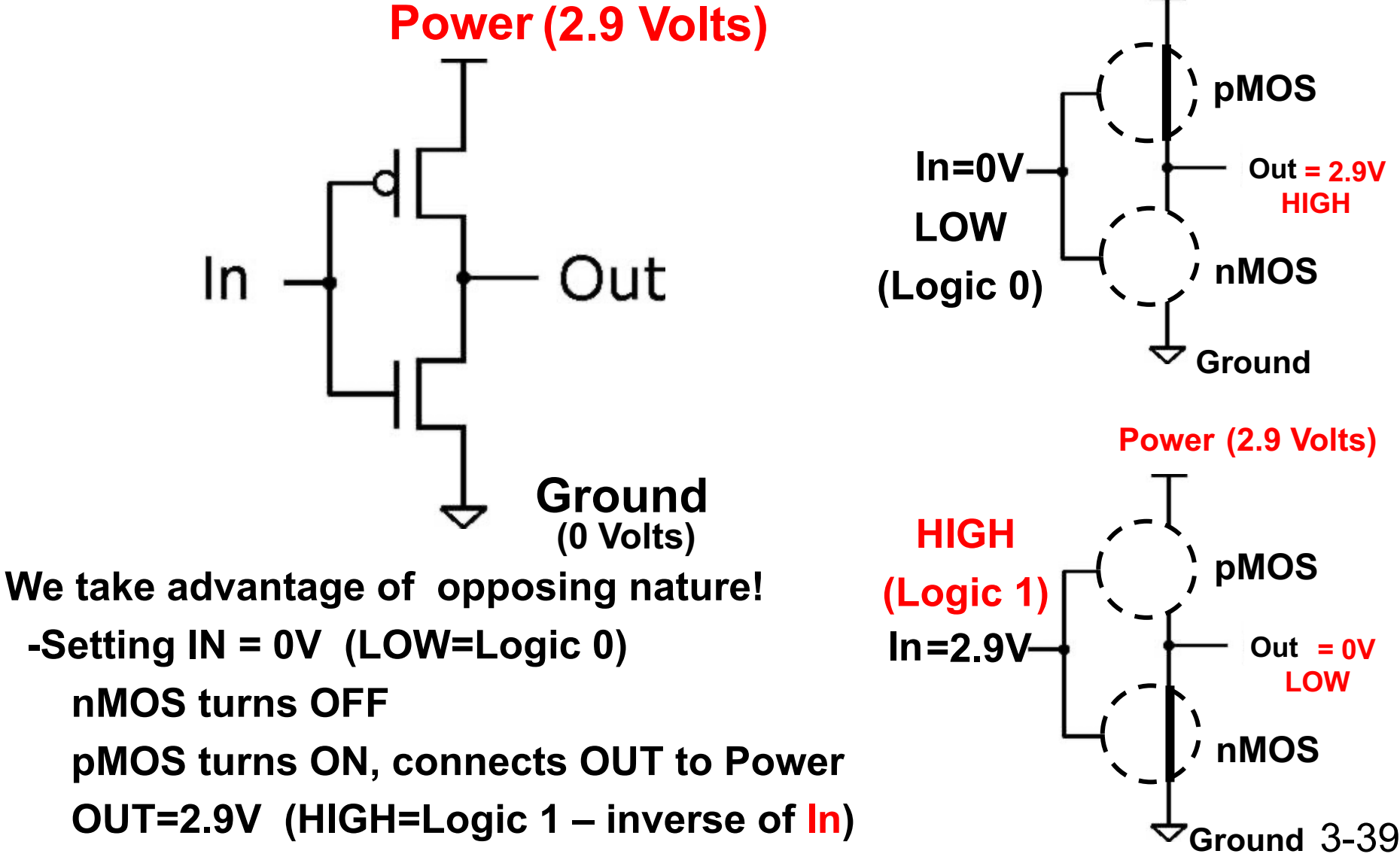

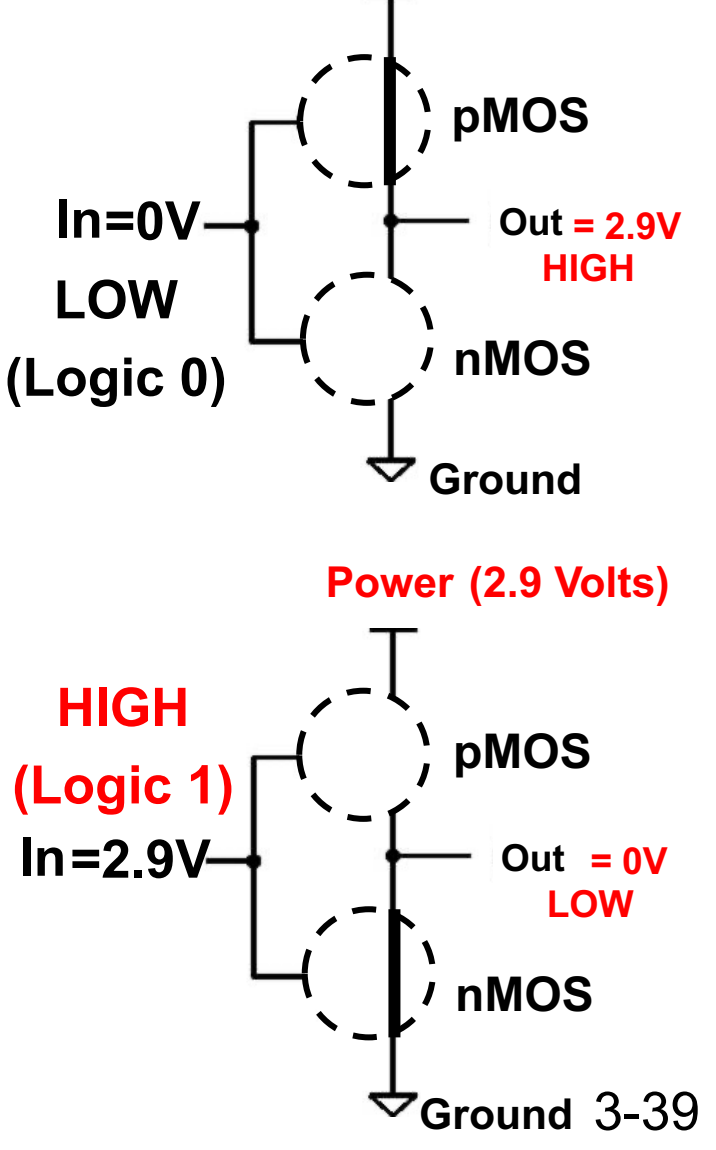

#### **This configuration is called: CMOS**

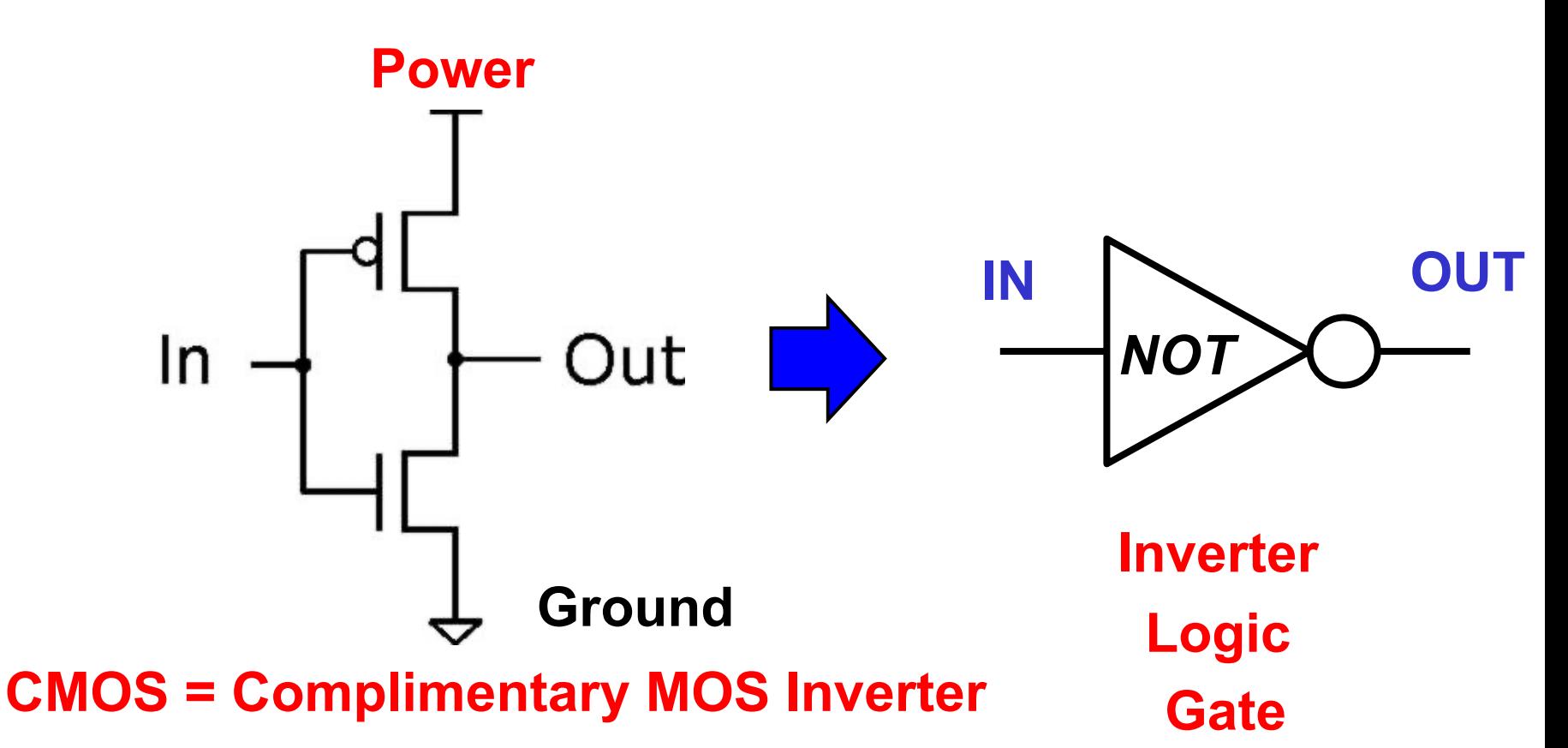

**We have "jumped up" 1 level of abstraction**

**--From transistors to "gate"**

--could be: transistors, vacuum tubes, biological device, etc. **--Technology inside the gate (CMOS here) isn't as crucial as its behavior**

## **Side View of Transistors in CMOS process**

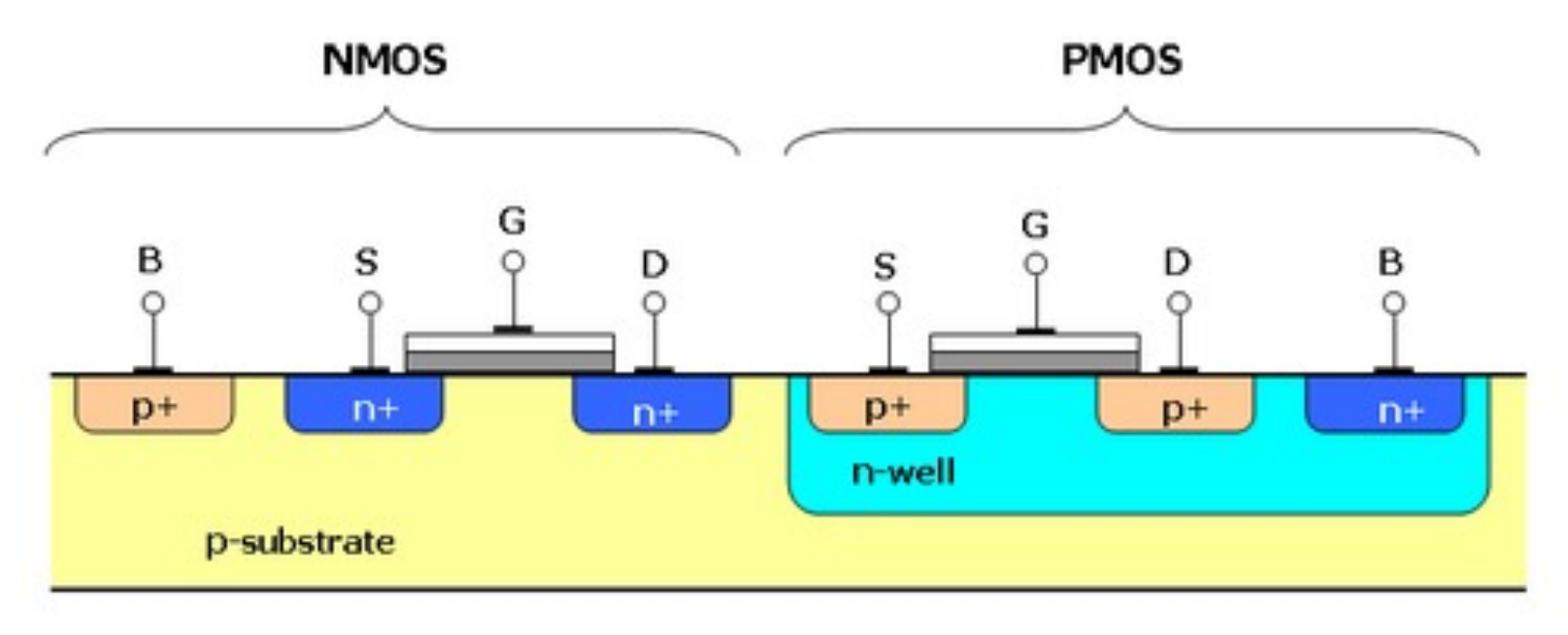

**--Notice the body terminal on each transistor We can use the same silicon to create both types of transistors! --The same "p-type" substrate is used to hold both NMOS/PMOS --NMOS devices can be created right in the p-type substrate --When a PMOS device is needed, we create an n-type** *WELL* **--PMOS devices then have their own n-type "body"**

## **3-D View of CMOS Inverter in Silicon**

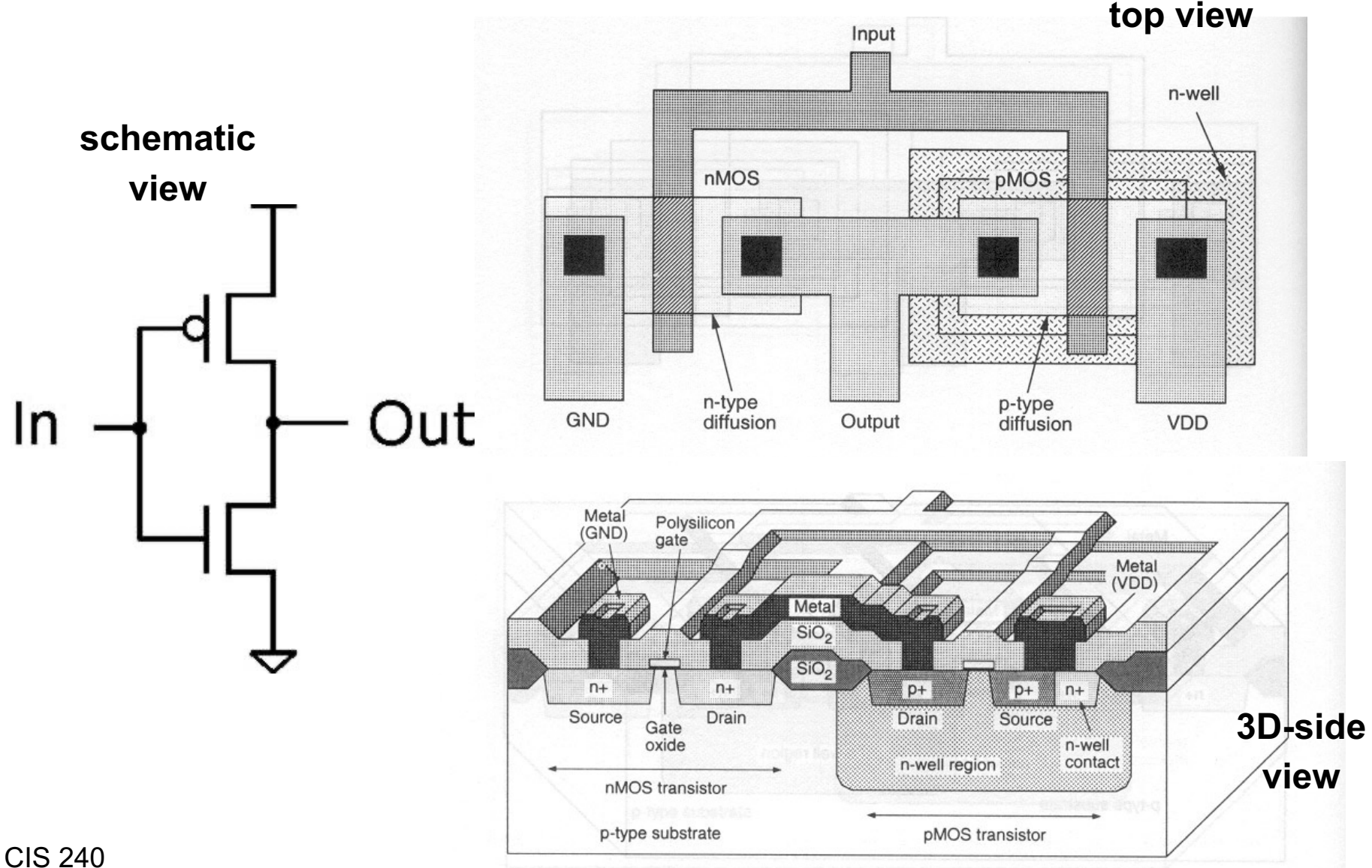

**Note: we can make pMOS and nMOS transistor on the same piece of silicon**

## **3-D of larger CMOS circuits**

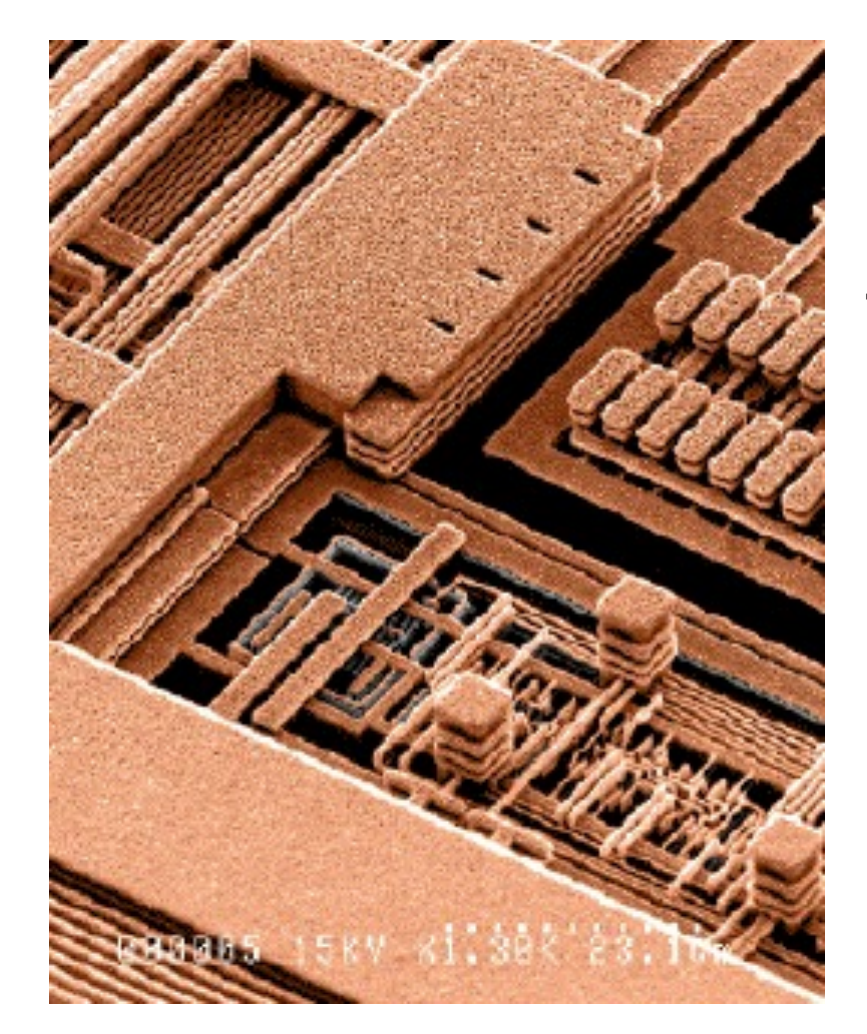

**This is an SEM photo**

**shows all the metal Interconnections On an IC**

**pMOS/nMOS are at the very bottom**

#### **An idea of scale**

**The Intel Skylake chip uses transistors that are 60 times smaller than the wavelength of light.**

**Skylake transistor size 14nm. Wavelength of visible light 400-700nm**

### **An idea of scale**

**There are now more transistors at work in the world (15 quintillion : 15,000,000,000,000,000,000) than there are leaves on all the trees in the world**

**(The Perfectionists, Simon Winchester)**

## **Limitations on CMOS transistors**

- Ø**In a digital circuit there are only two relevant voltage levels, the low voltage level, GND (0), and the high voltage level, Vdd (1).**
- Ø**An nmos transistor is only ON when the gate voltage is higher than the source and drain voltages**
- Ø**A pmos transistor is only ON when the gate voltage is lower than the source and drain voltages**
- Ø**As a consequence an nmos transistor can only be used to pass a low voltage and a pmos transistor can only be used to pass a high voltage**

## **nMOS transistor is only on if the gate voltage is higher than the source and the drain voltages**

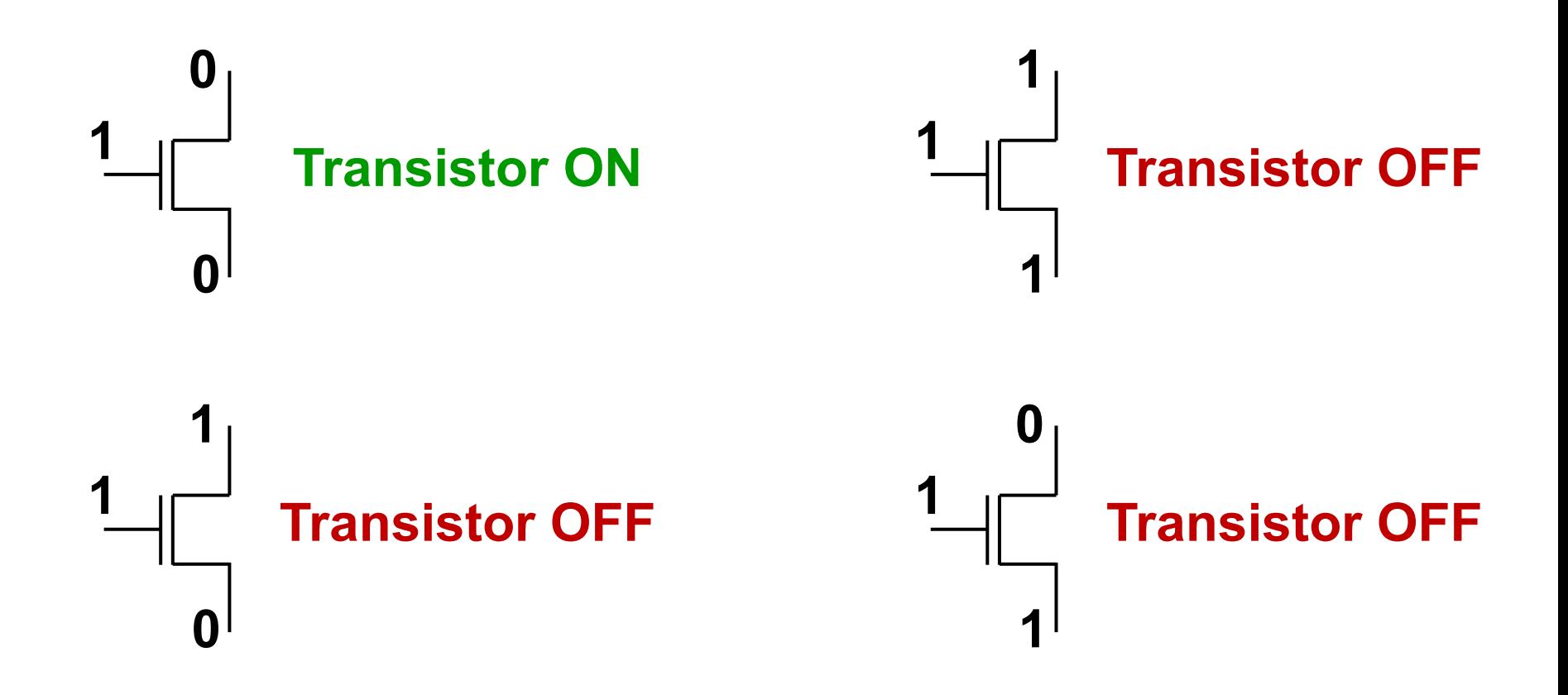

## **pMOS transistor is only on if the gate voltage is lower than the source and the drain voltages**

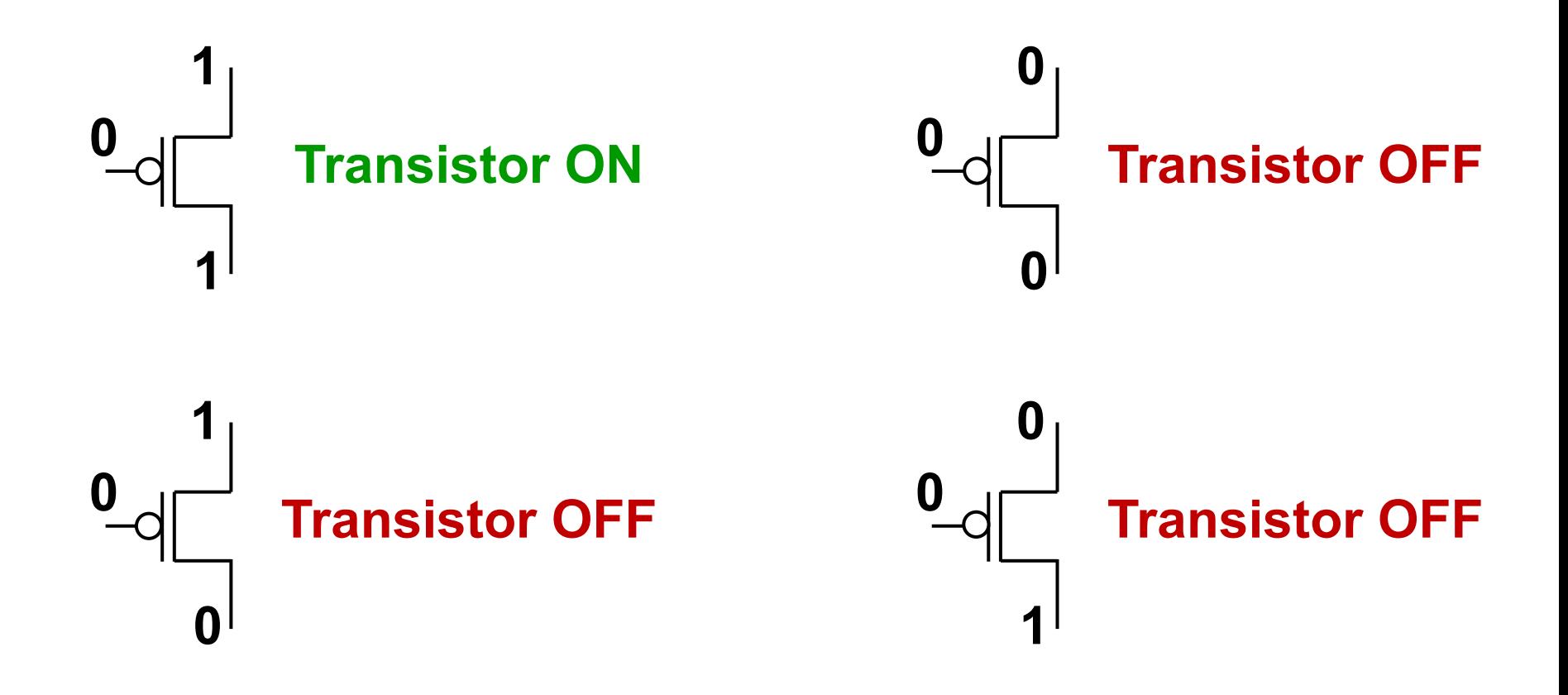

### **Bottom Line**

- **nMos transistors can be used in switching circuits to connect circuit points to the low voltage level – GND (0). These are referred to as Pull Down Networks**
- **pMos transistors can be used in switching circuits to connect circuit points to the high voltage level – VDD (1). These are referred to as Pull Up Networks**

#### **How do we configure transistors to make inverter? Power (2.9 Volts)**

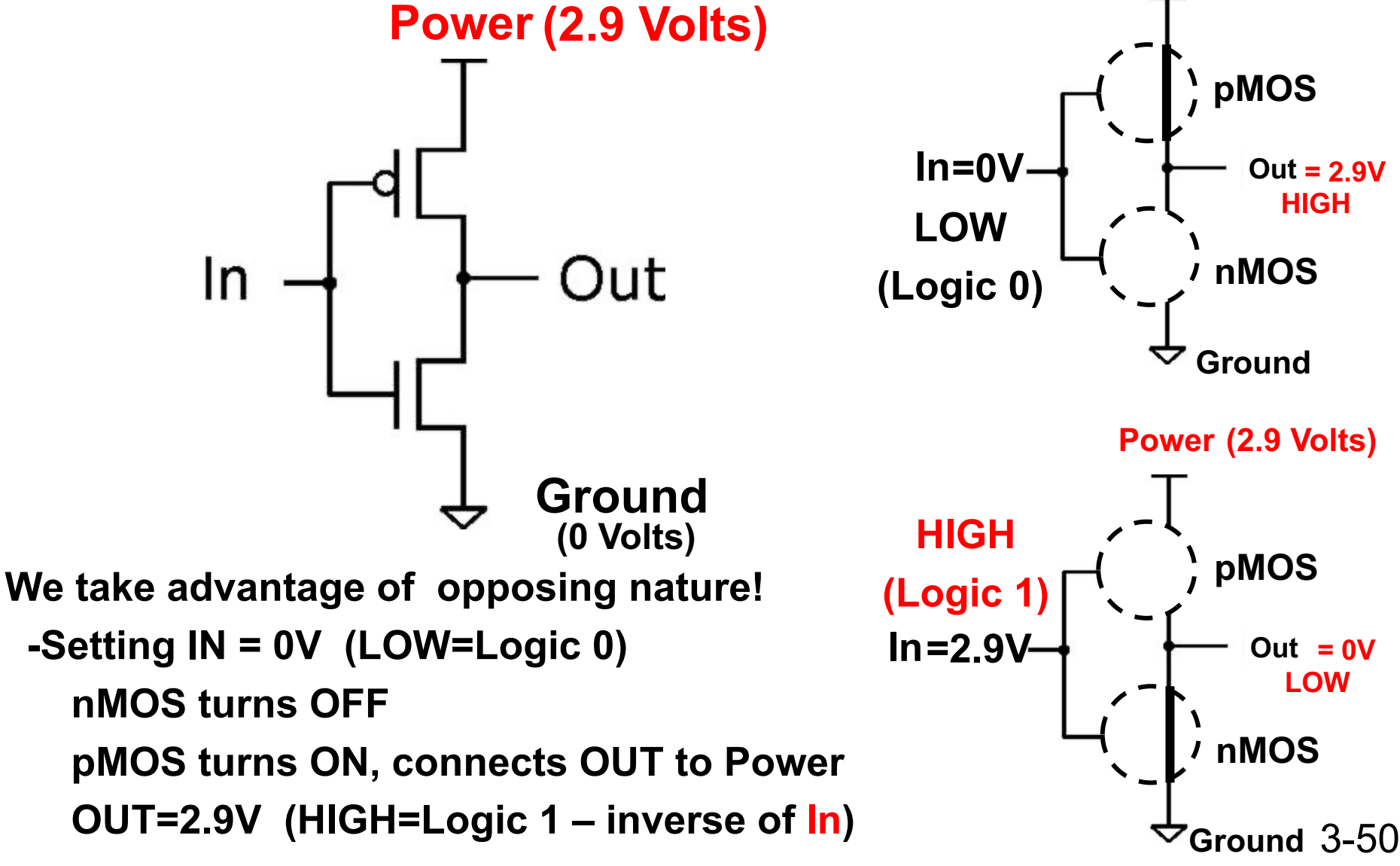

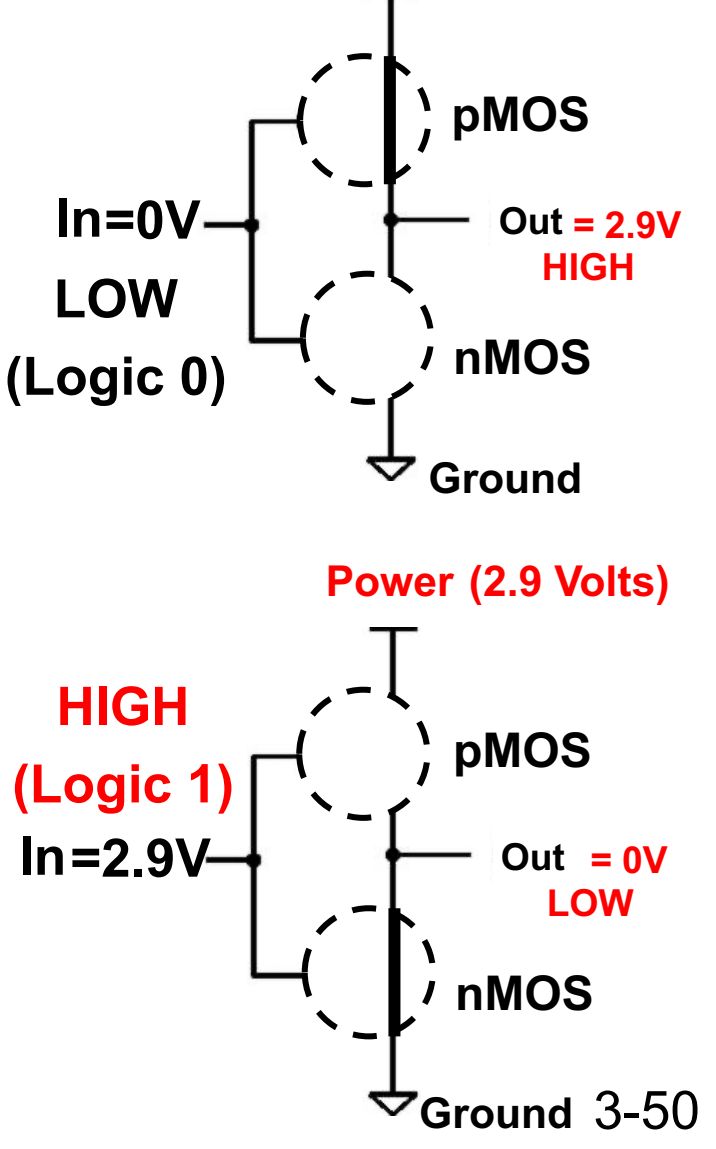

### **Our next "Gate"…the NAND gate**

#### **We introduce a 2-input (1-output) gate called: NAND**

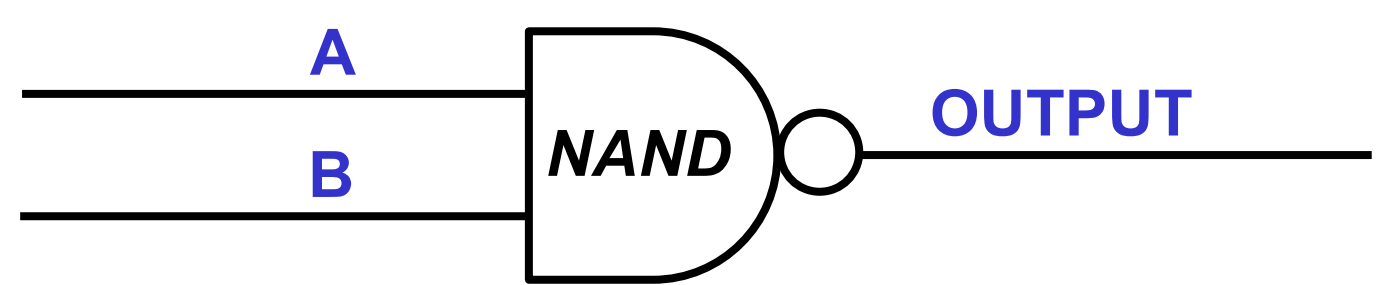

#### **It is an AND gate with its output INVERTED**

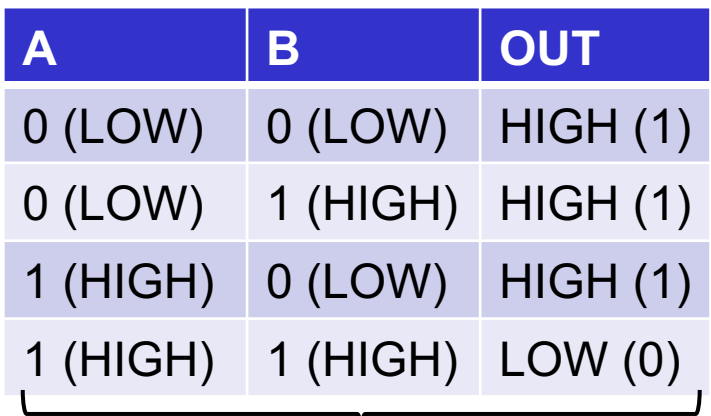

 $\overline{\phantom{a}}$ *Truth Table shows all possible combinations Of inputs and effect on the output*

**Logic Function: OUT=NOT (A AND B) OUT= ¬(A** ∧ **B) OUT=(AB)' OUT=AB**

*Different notation, but all identical With function, we can calculate output*

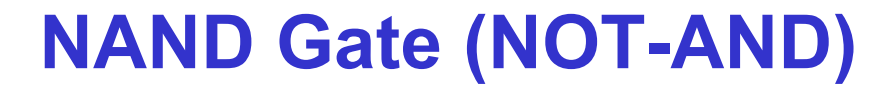

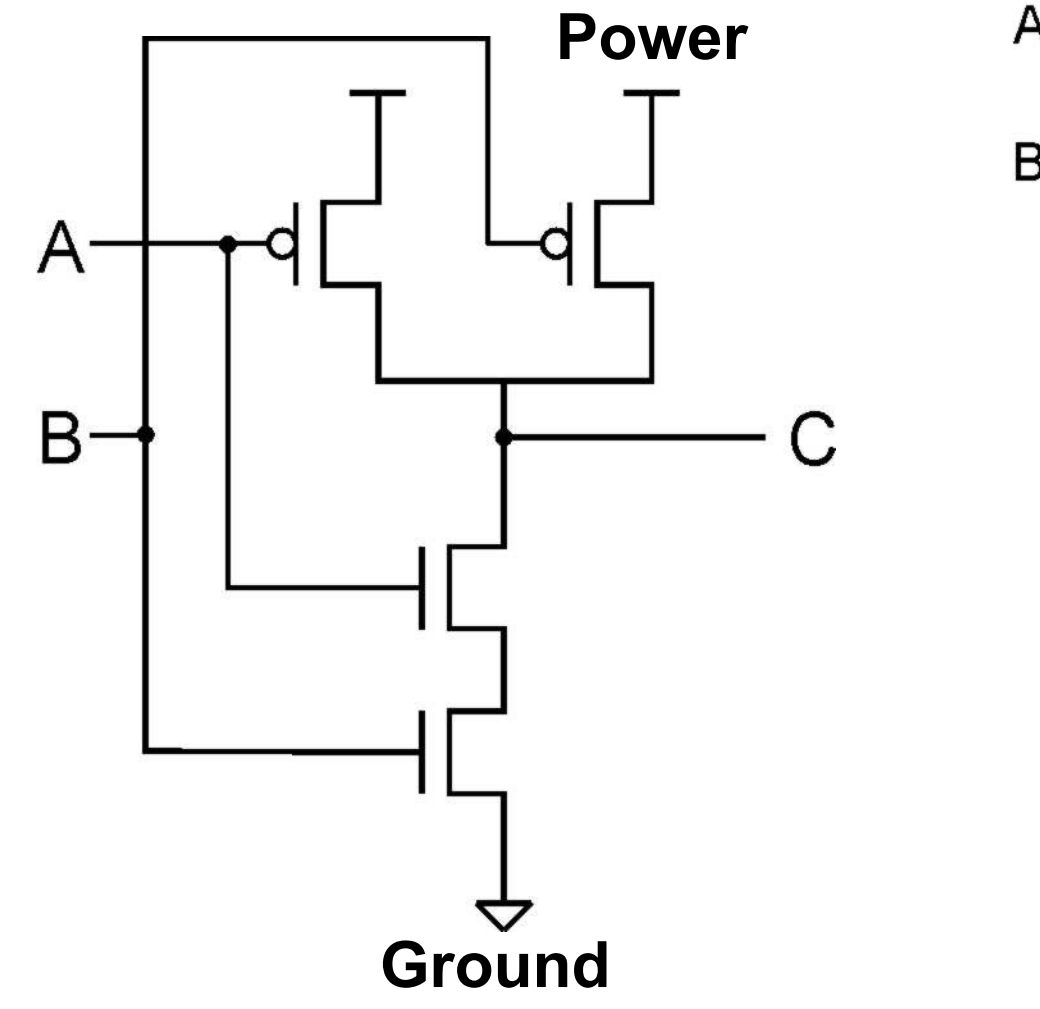

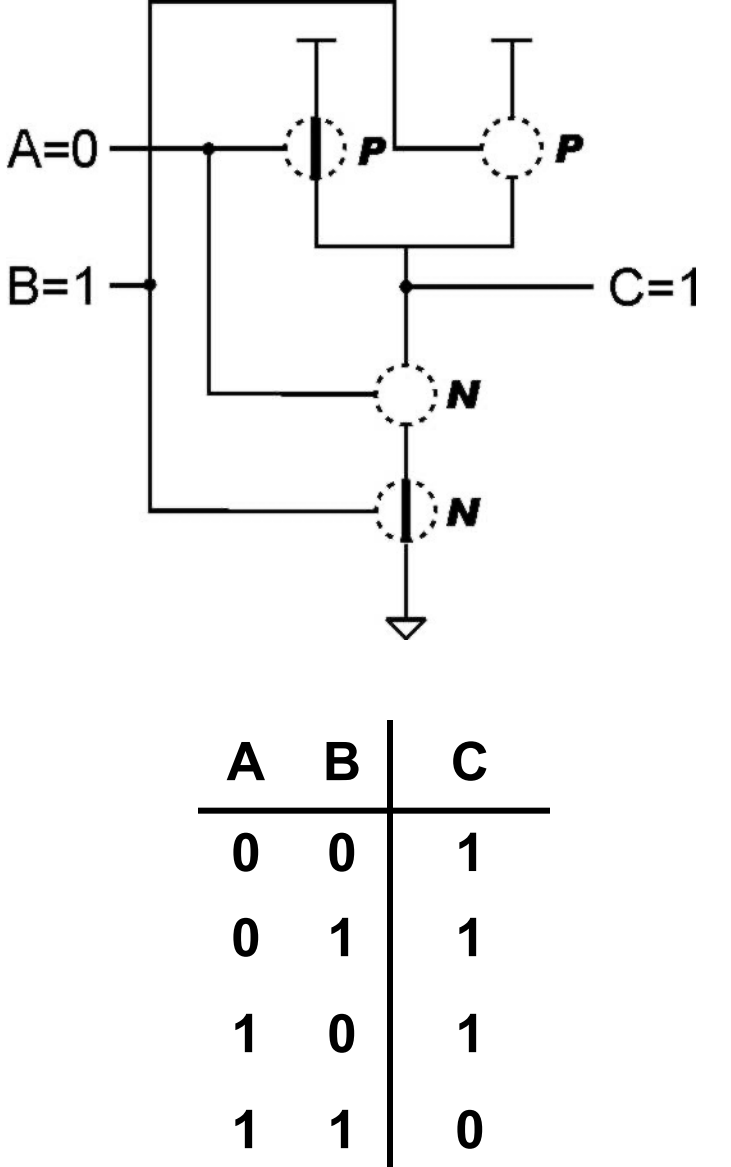

CIS 240 3-52 Note: parallel structure on top, series on bottom.